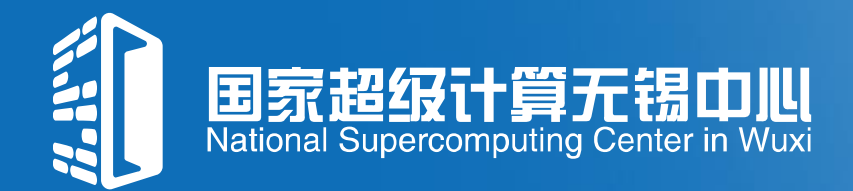

#### **Sunway TaihuLight: Designing and Tuning Scientific Applications at the Scale of 10-Million Cores**

Haohuan Fu

National Supercomputing Center in Wuxi Department of Earth System Science, Tsinghua University

March 14th 2017 @ SCF

## **Outline**

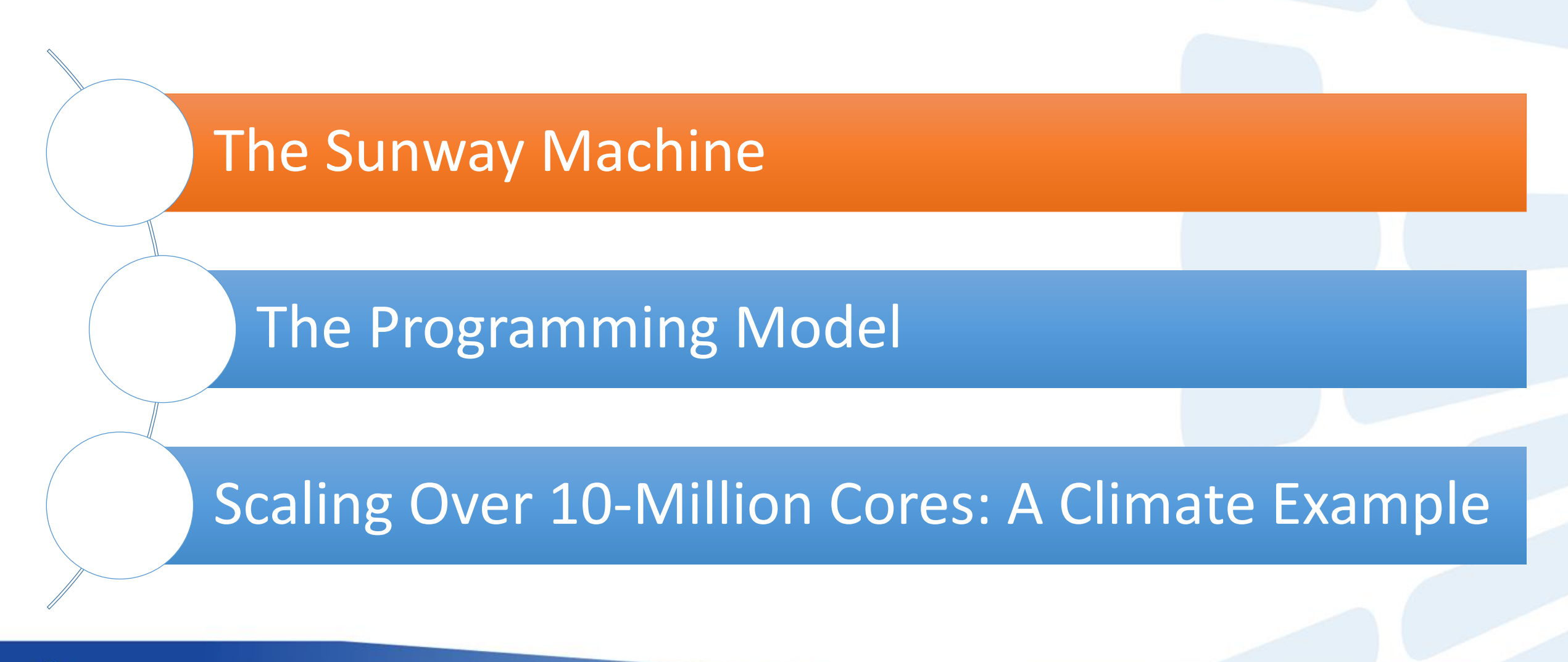

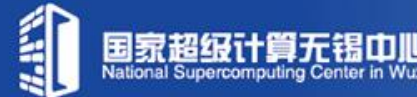

# **Sunway TaihuLight**

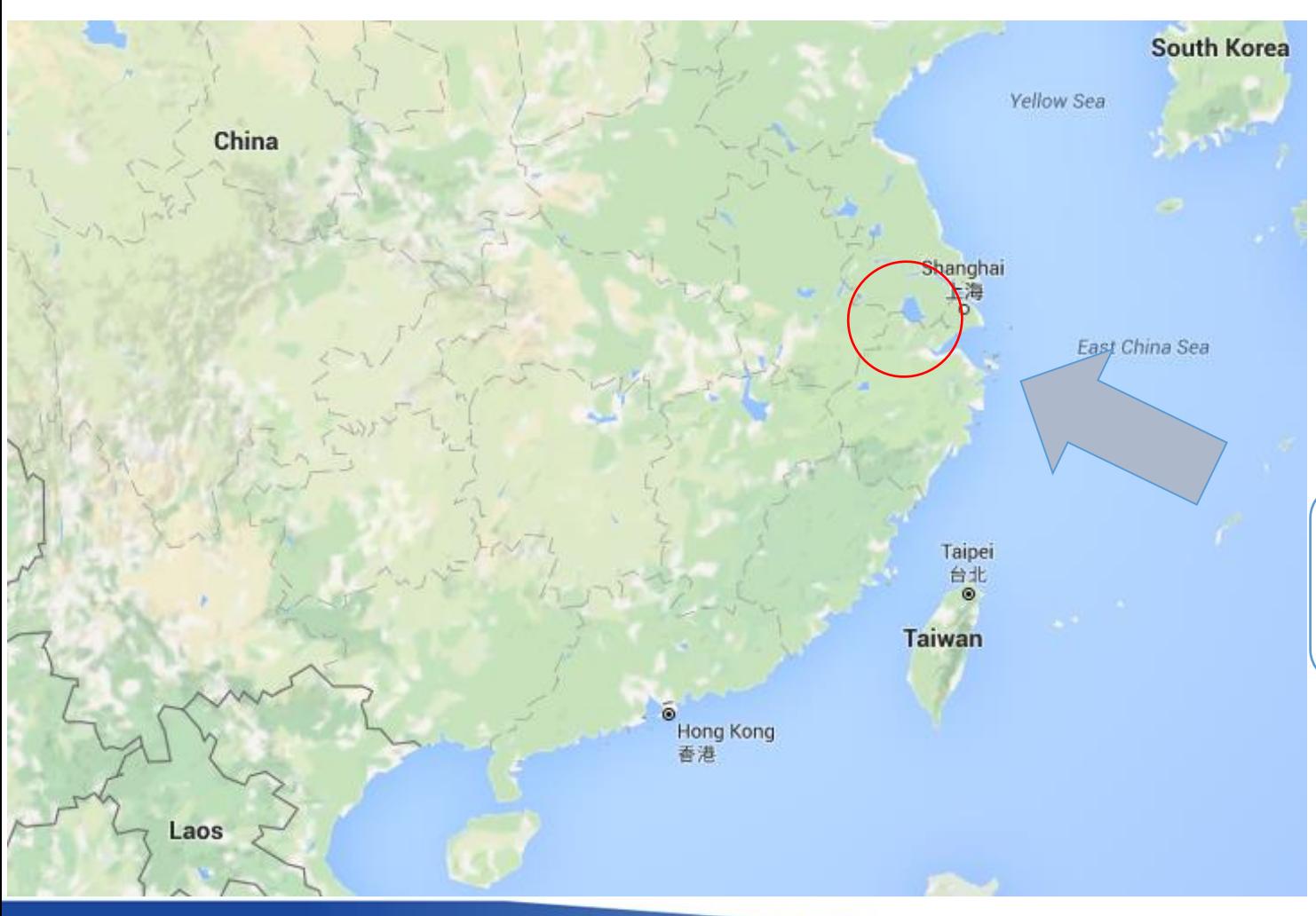

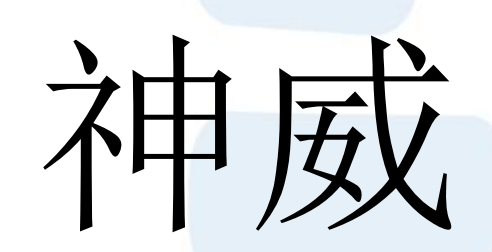

太 湖之 光

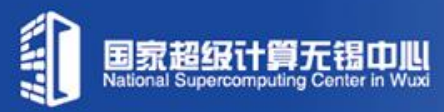

# **Sunway TaihuLight**

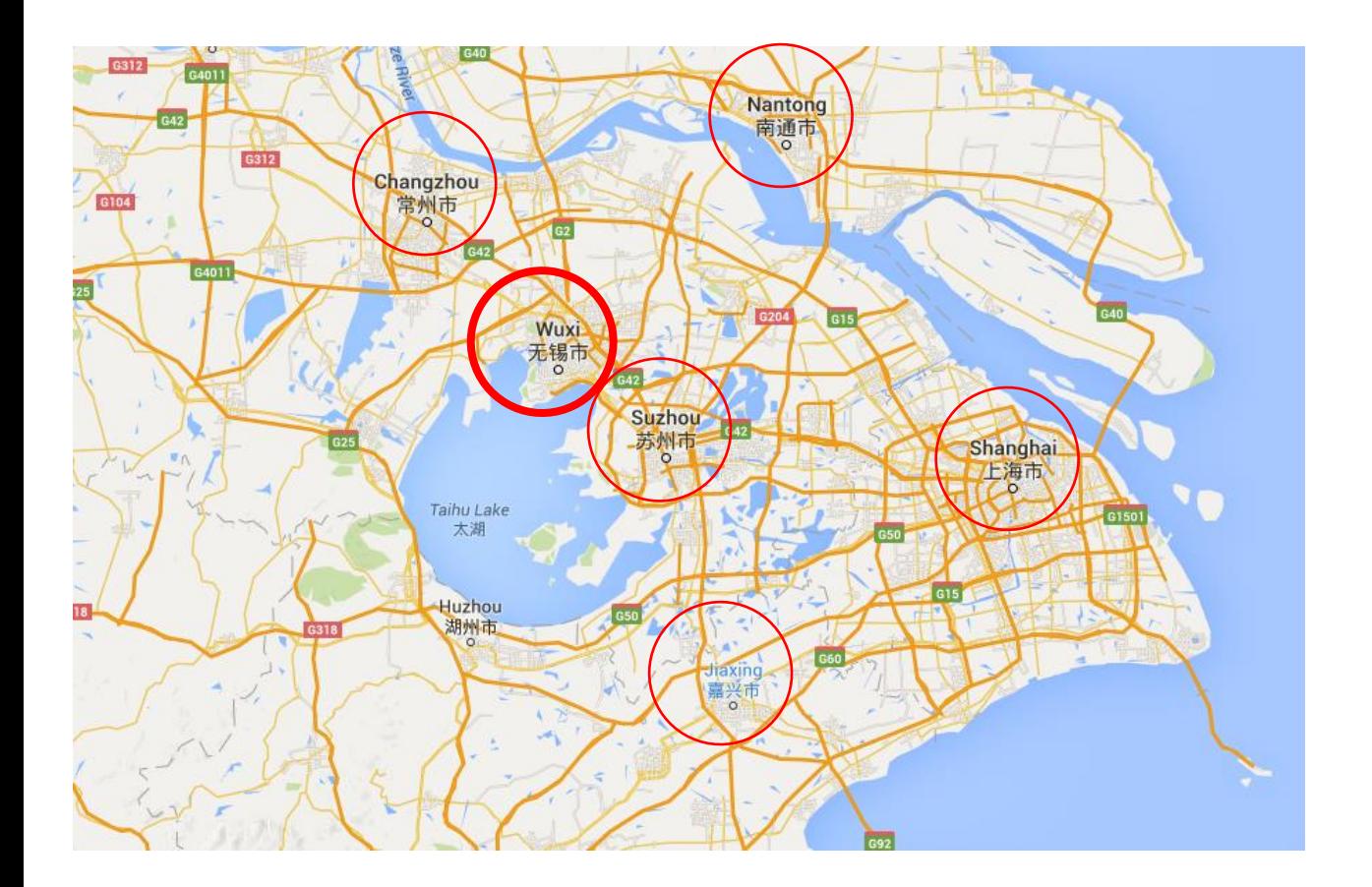

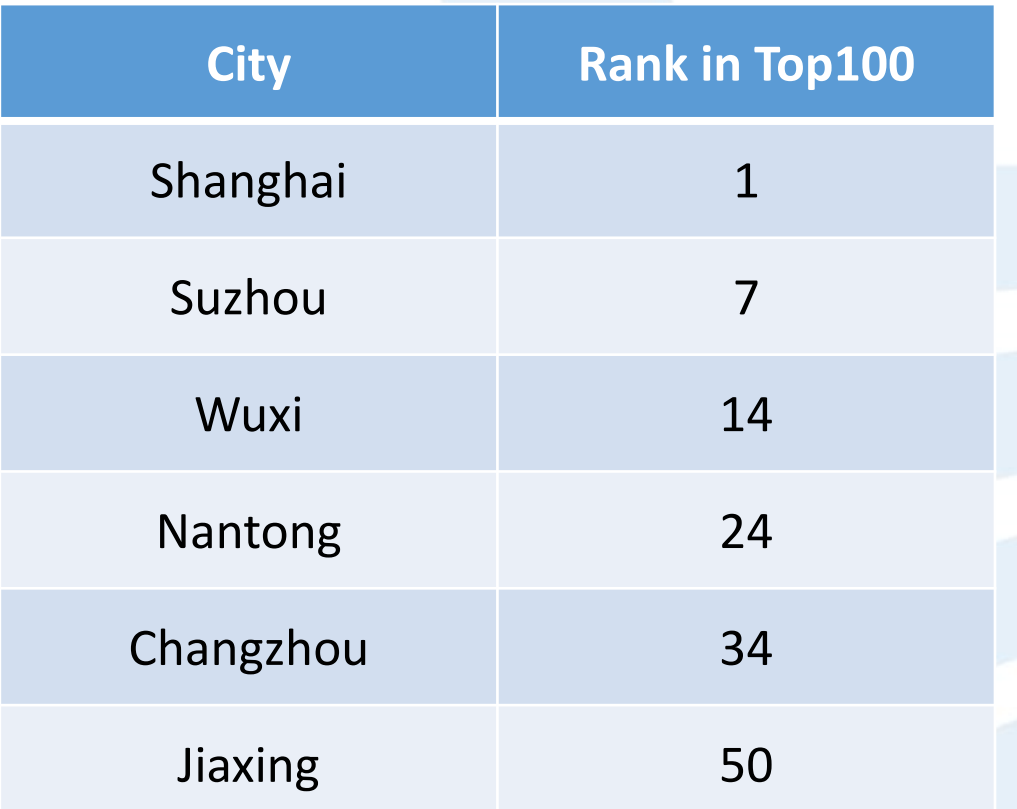

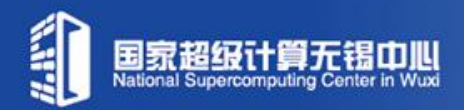

## **The Sunway Machine Family**

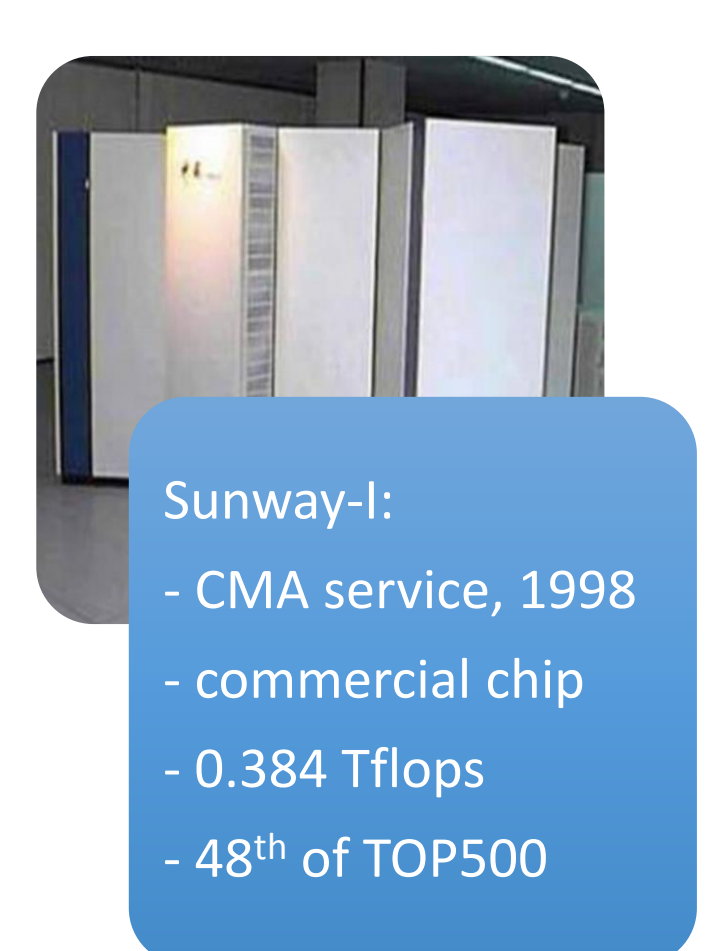

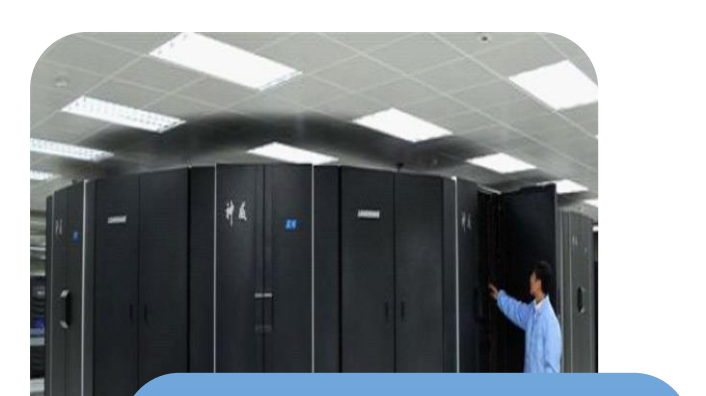

- Sunway BlueLight:
- NSCC-Jinan, 2011
- 16-core processor
- 1 Pflops
- 14th of TOP500

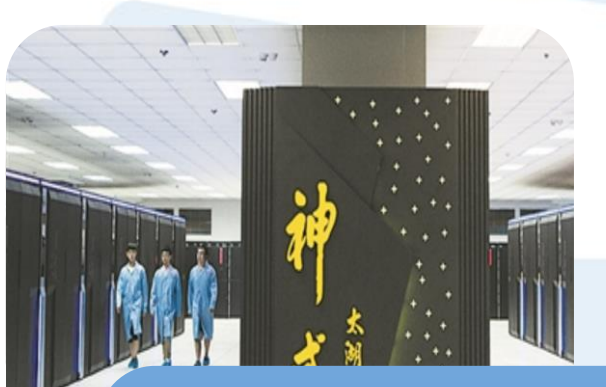

- Sunway TaihuLight: - NSCC-Wuxi, 2016
- 260-core processor
- 125 Pflops
- 1<sup>st</sup> of TOP500

## **Sunway TaihuLight: Overview**

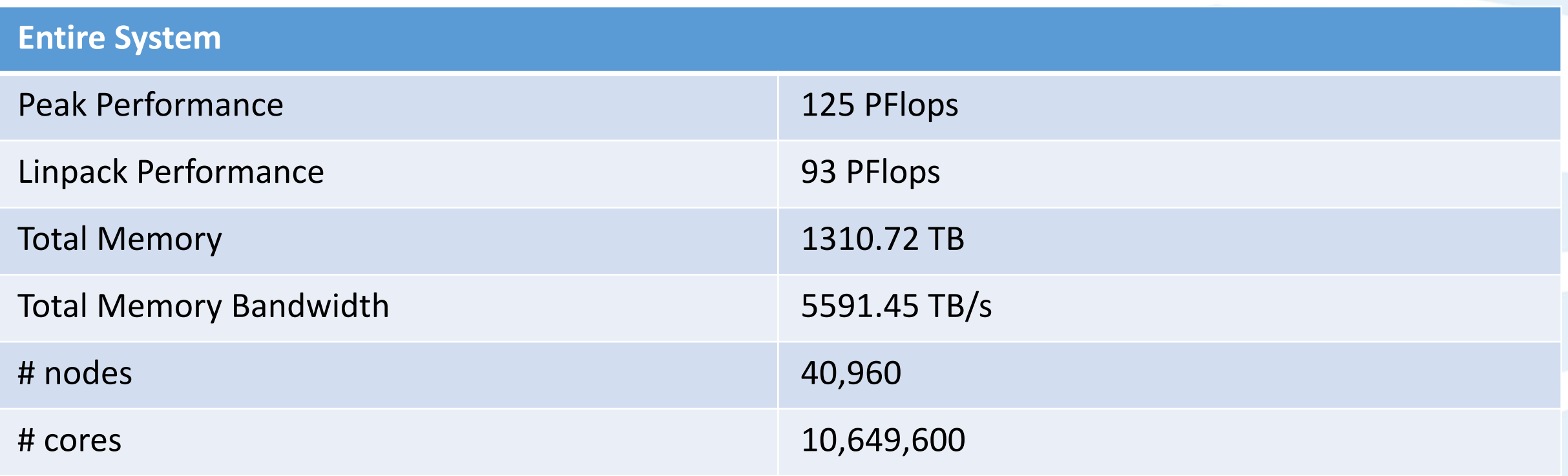

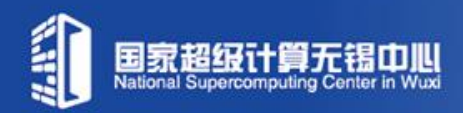

# **Sunway TaihuLight: Overview**

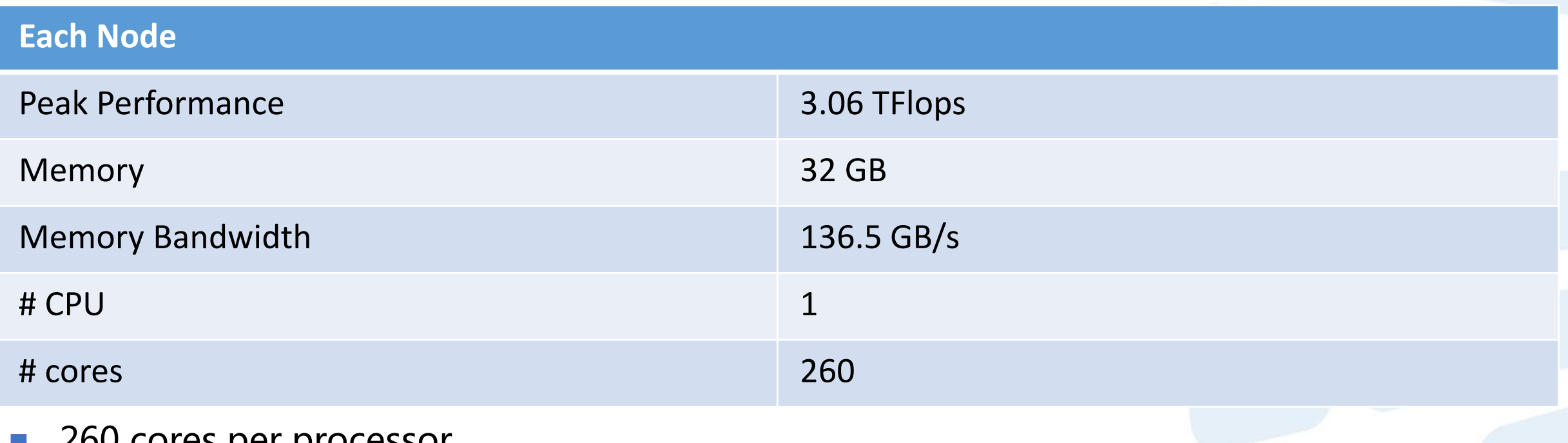

- 260 cores per processor
- 4 Core Groups (CGs), each of which has:
	- 1 Management Processing Element (MPE)
	- 64 (8x8) Computing Processing Elements (CPEs)

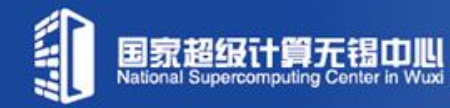

## **SW26010: Sunway 260-Core Processor**

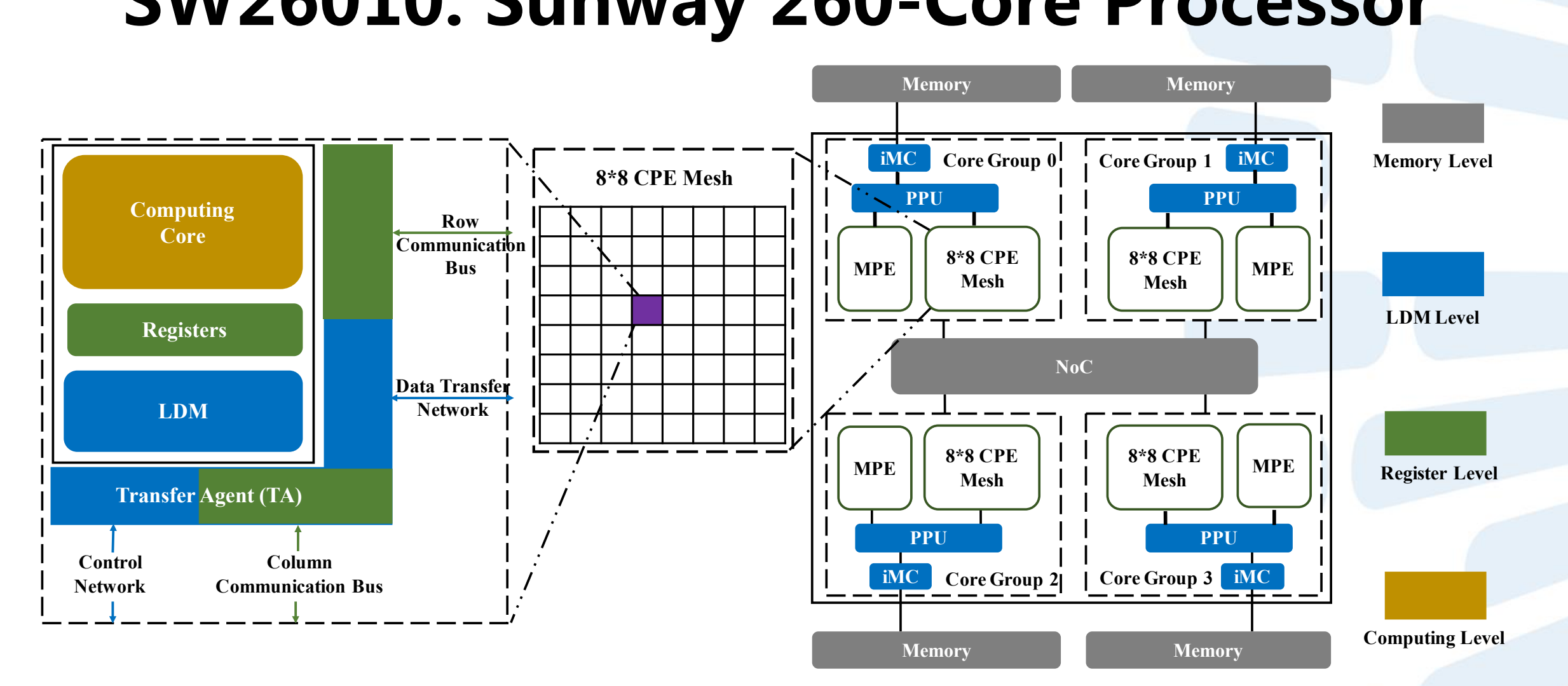

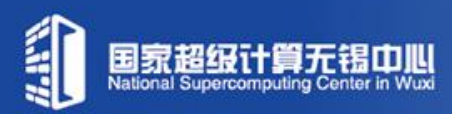

- **D** computing node
- **n** computing board
- **D** super node
- $\Box$  cabinet
- $\blacksquare$  entire computing system

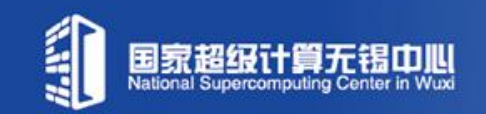

- □ computing node
- computing board
- **D** super node
- $\Box$  cabinet
- $\Box$  entire computing system

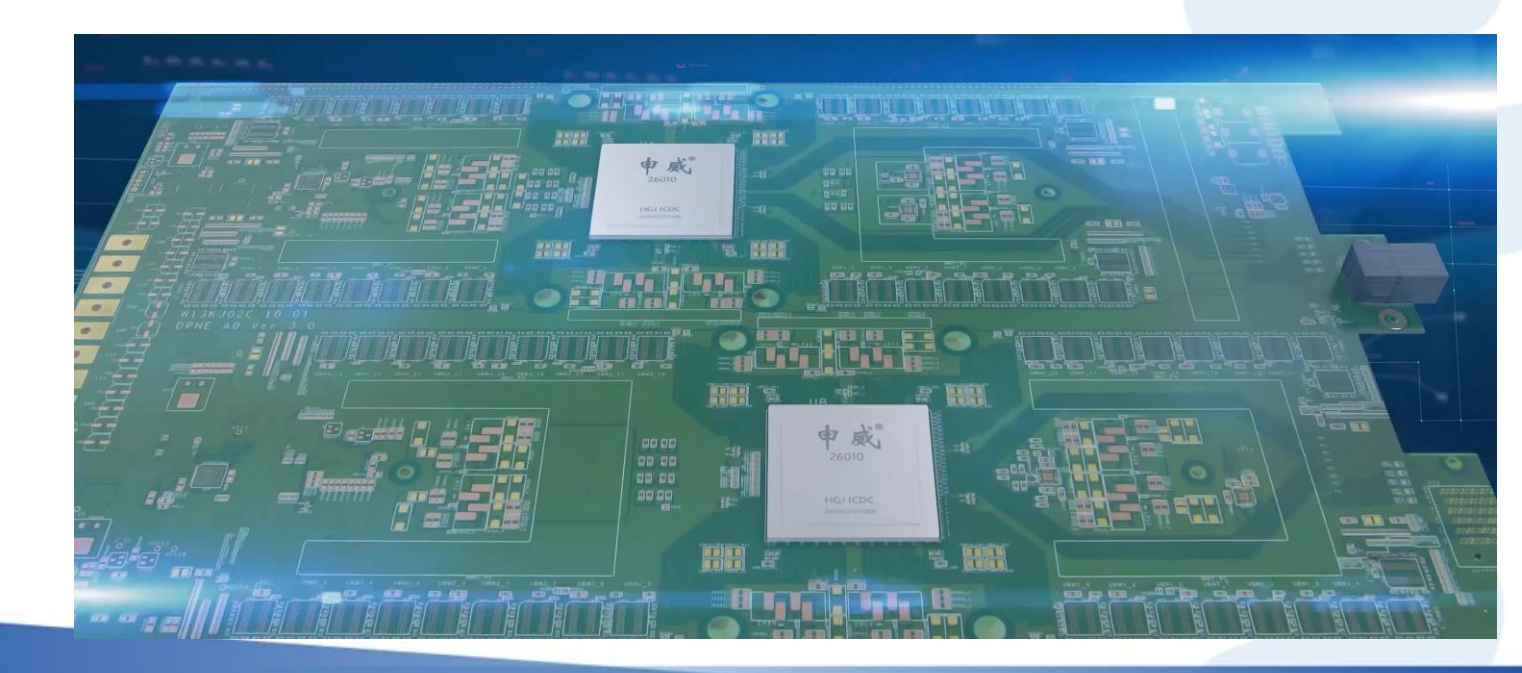

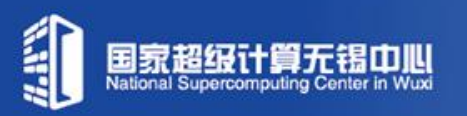

- **D** computing node
- □ computing board
- D super node
- $\Box$  cabinet
- $\Box$  entire computing system

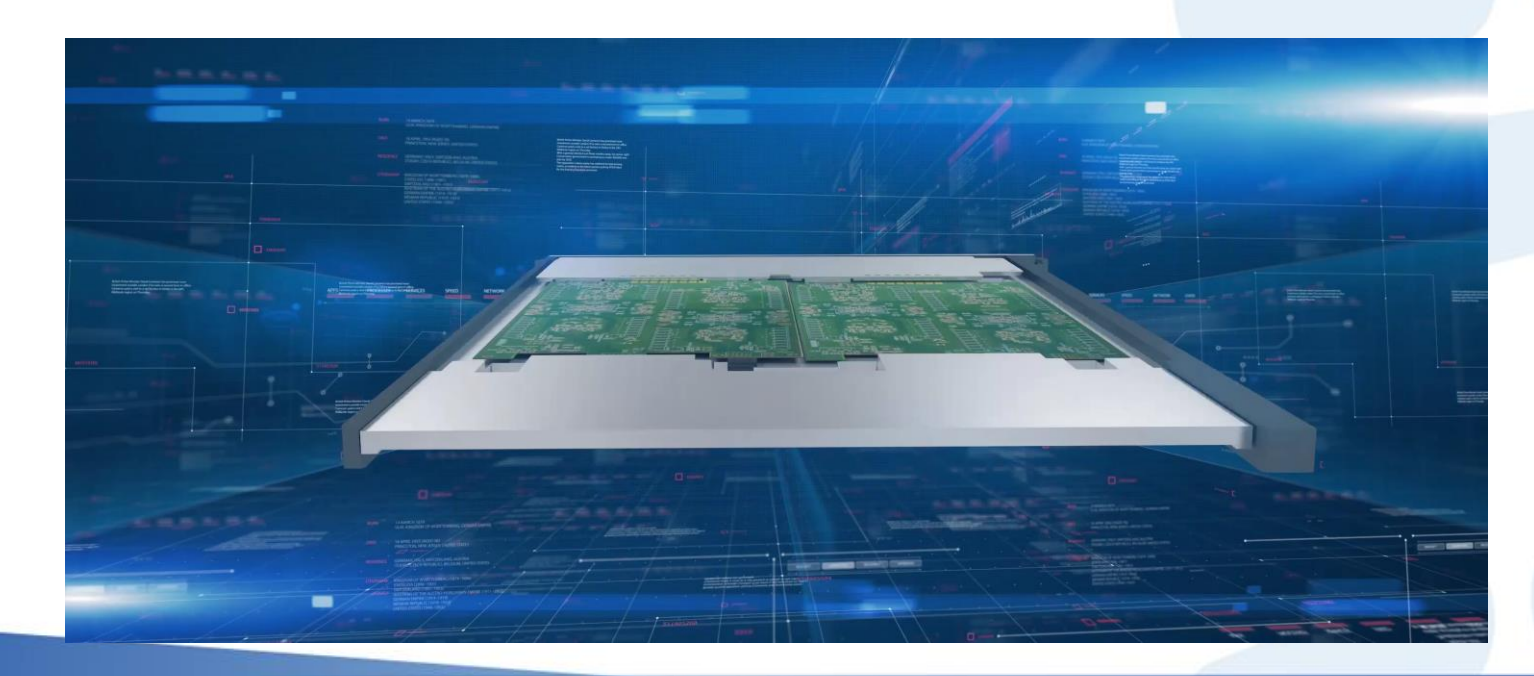

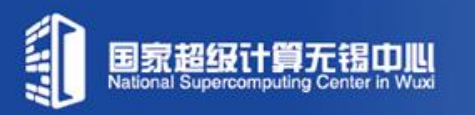

- **n** computing node
- **n** computing board
- super node
- cabinet
- $\Box$  entire computing system

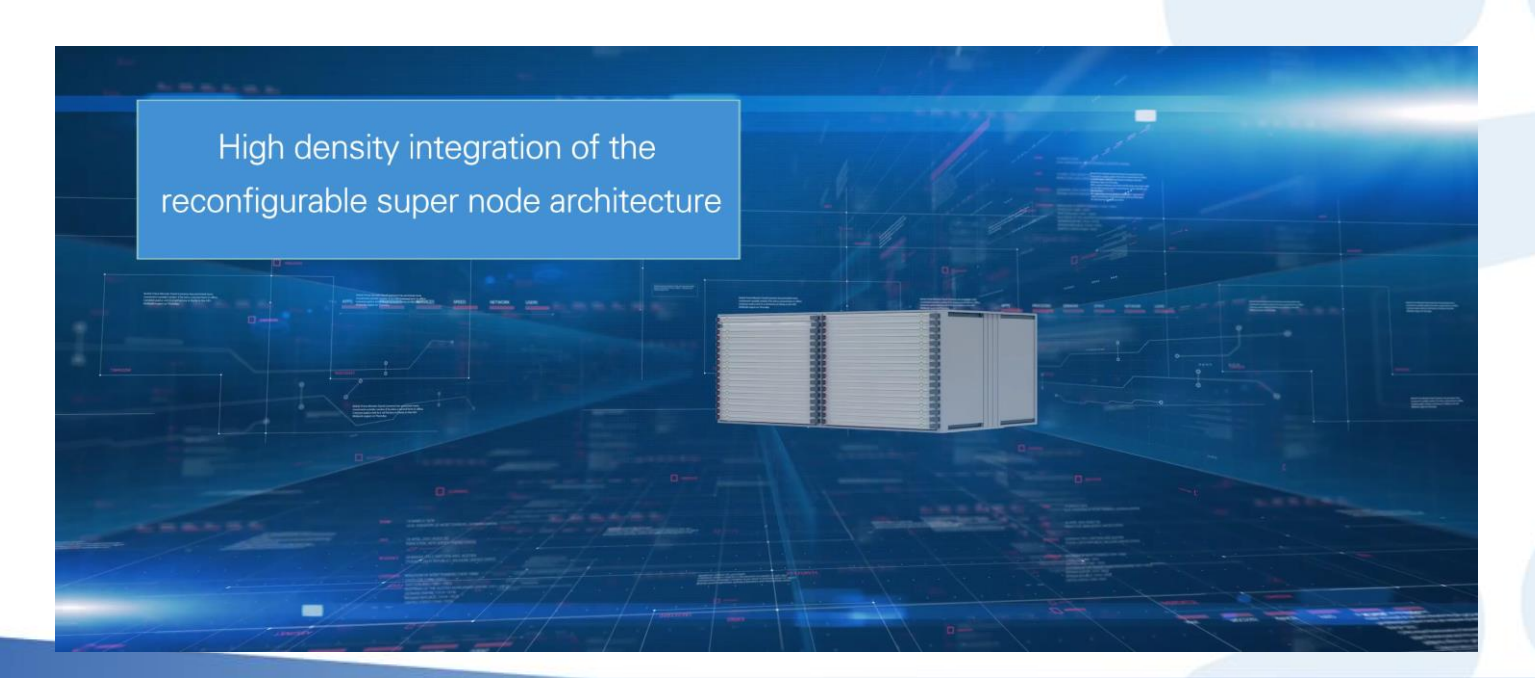

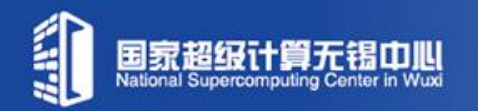

#### ■ A Five-Level Integration Hierarchy

- **D** computing node
- **n** computing board
- **D** super node

cabinet

 $\Box$  entire computing system

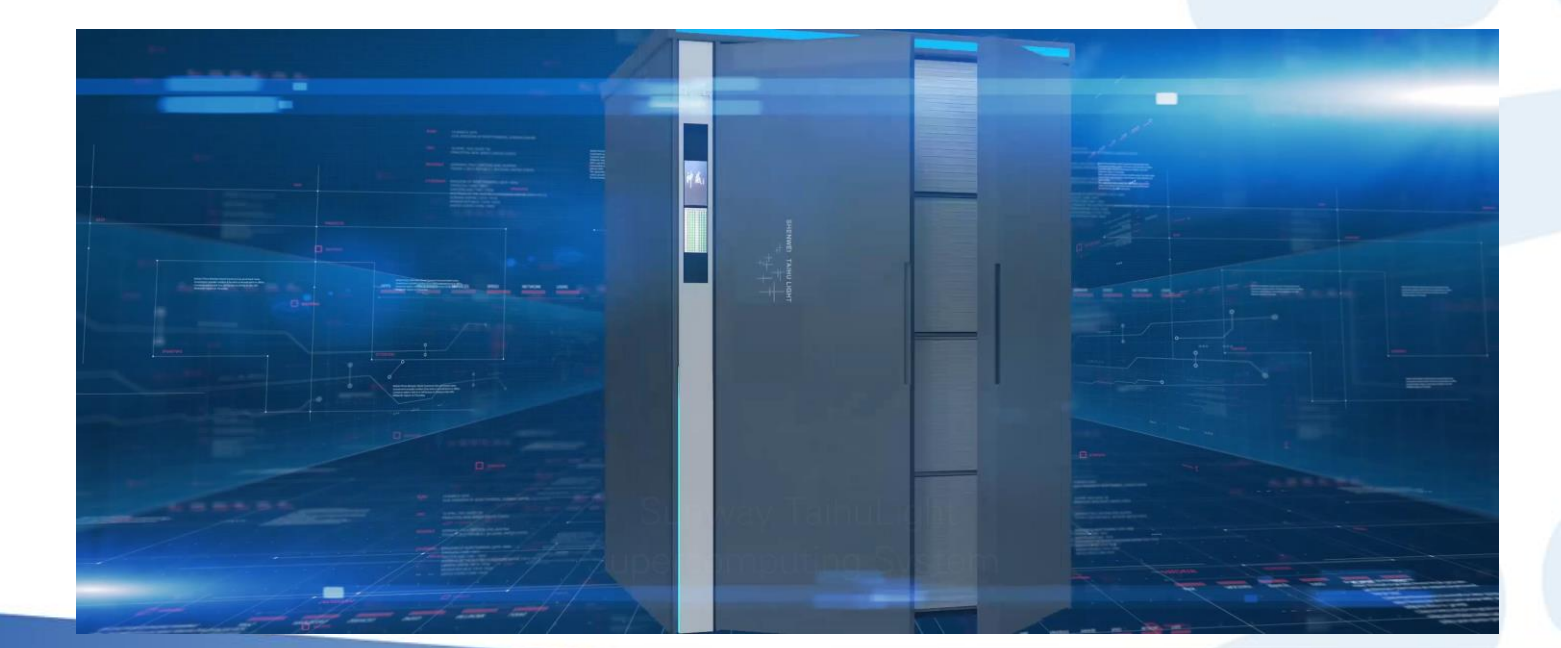

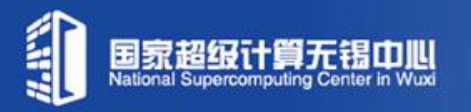

40%4%256%4%(1+8%8) = 10,649,600

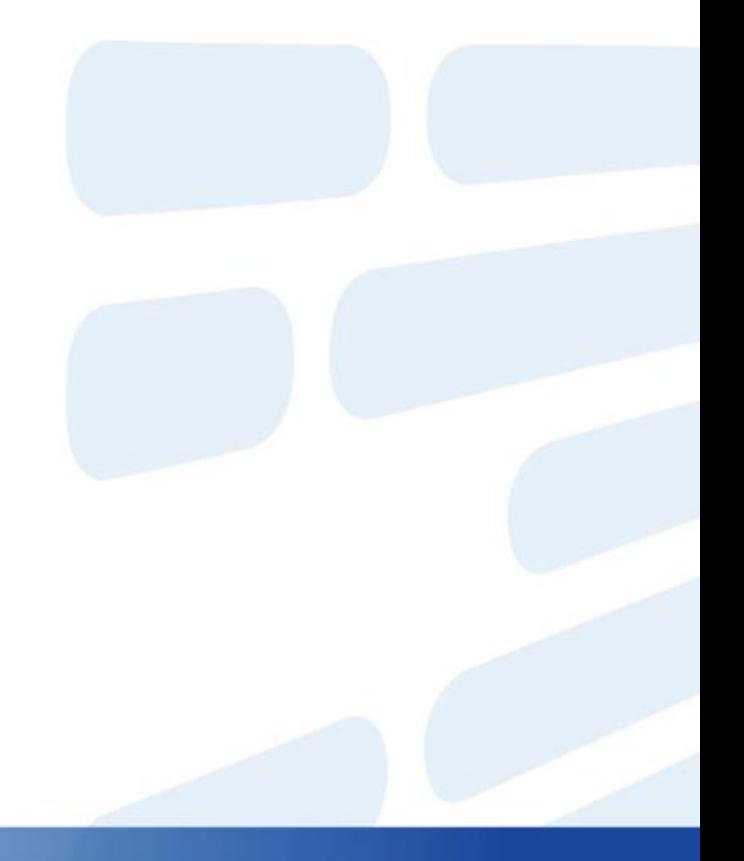

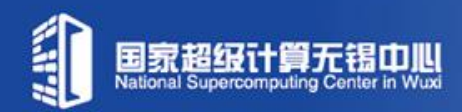

40%4%256%4%(1+8%8) = 10,649,600

2D core array with row and column buses

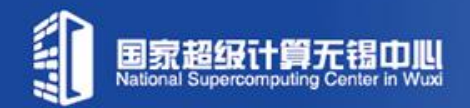

40×4×256×4×(1+8×8) = 10,649,600

2D core array with row and column buses

Network on Chip

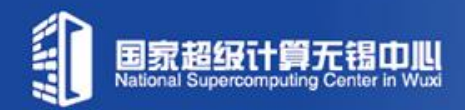

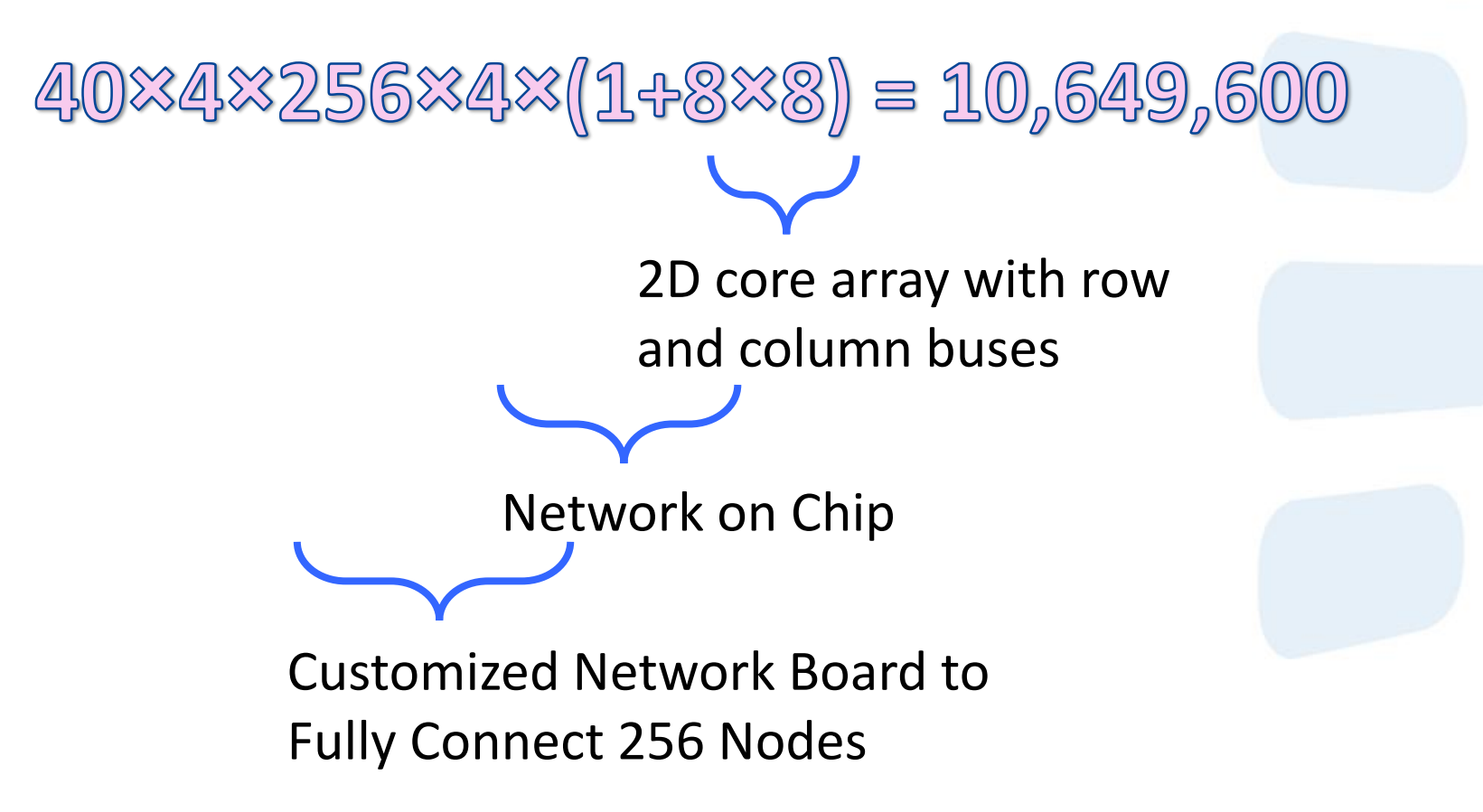

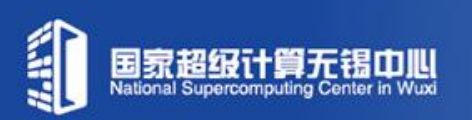

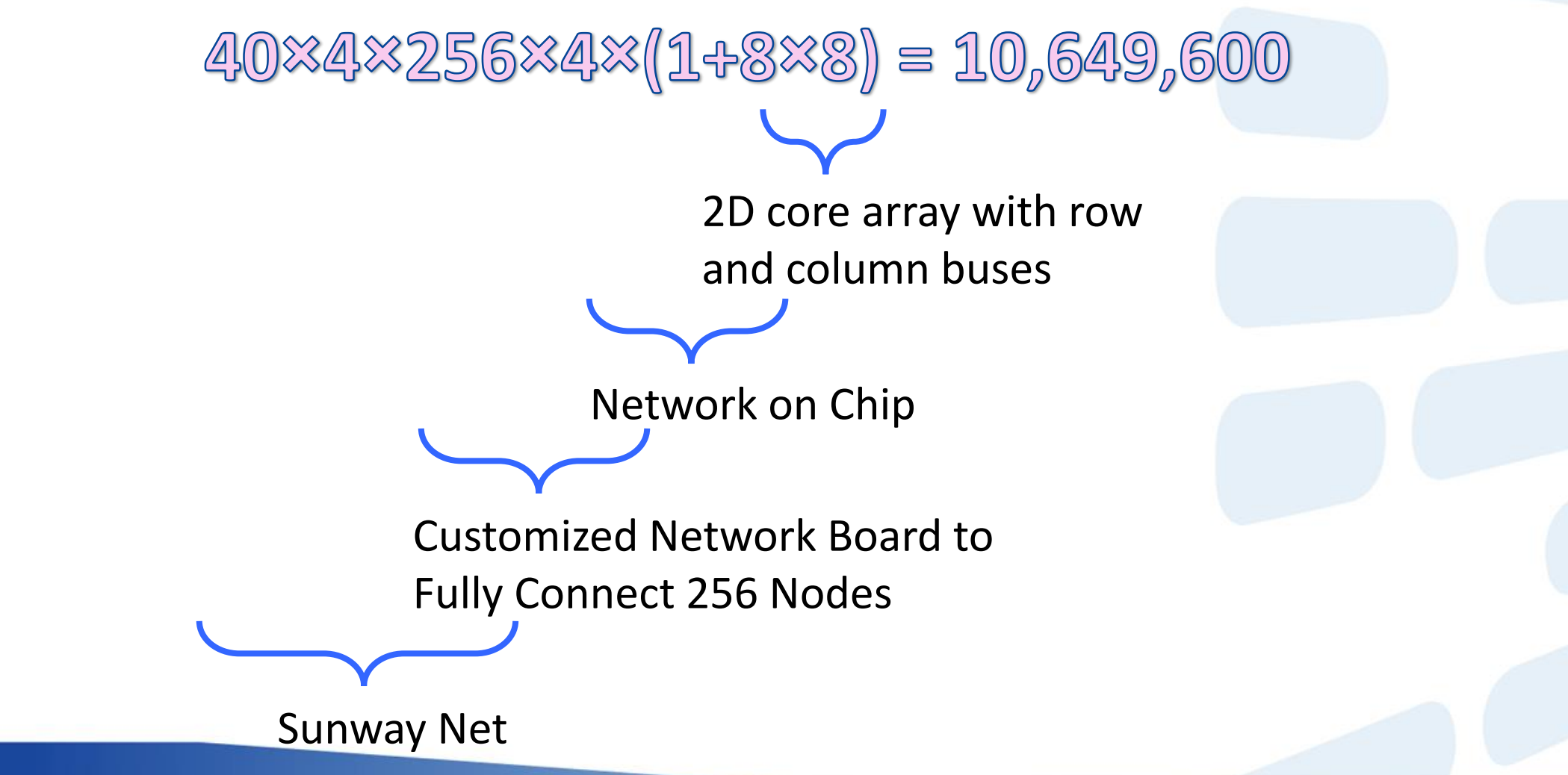

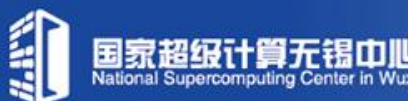

#### **Sunway TaihuLight V.S. Other Systems**

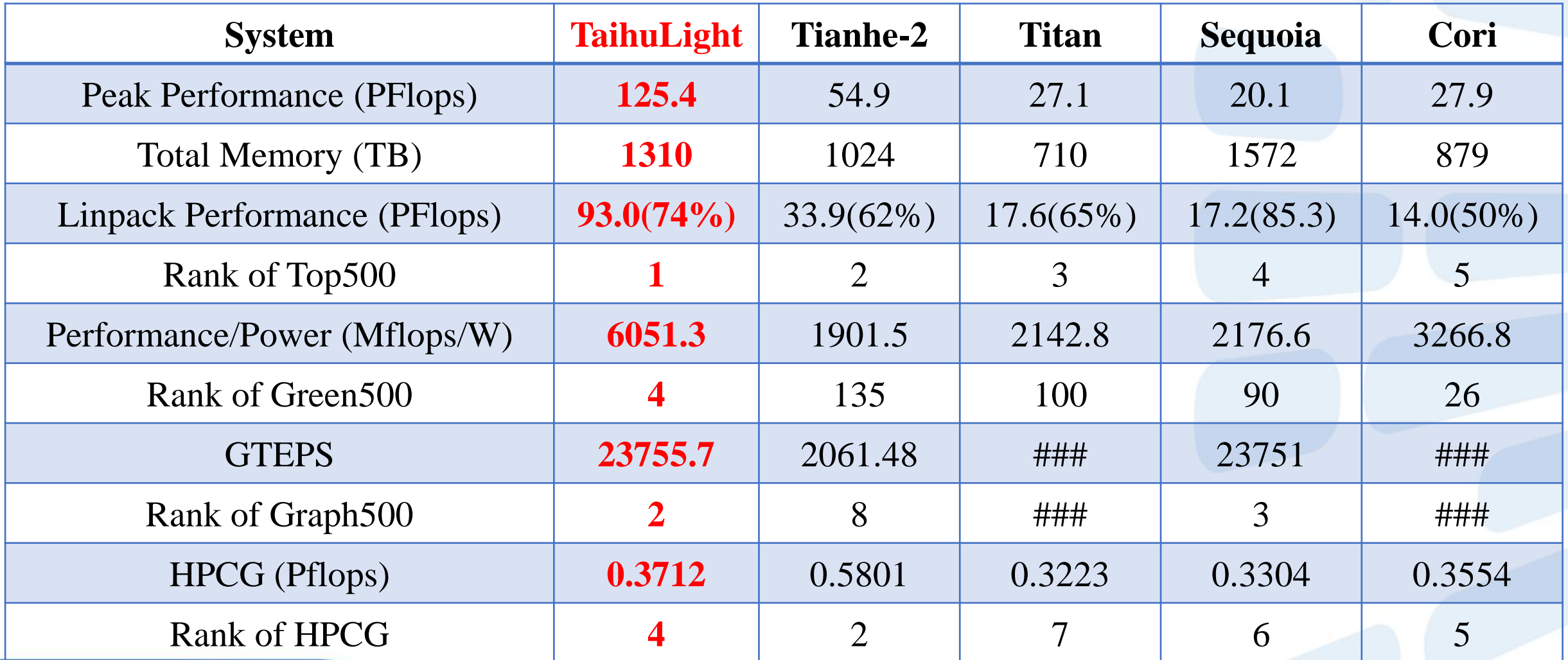

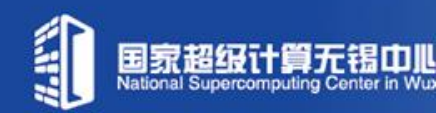

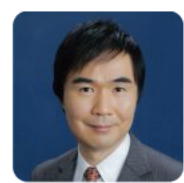

Satoshi Matsuoka @ProfMatsuoka

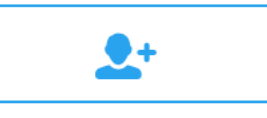

I was quite impressed with the engineering quality of TaihuLight, different from previous Chinese machines; now truly rivals US, Japan in SC twitter.com/profmatsuoka/s...

下午4:40 - 2016年11月3日 发自 東京 目黒区

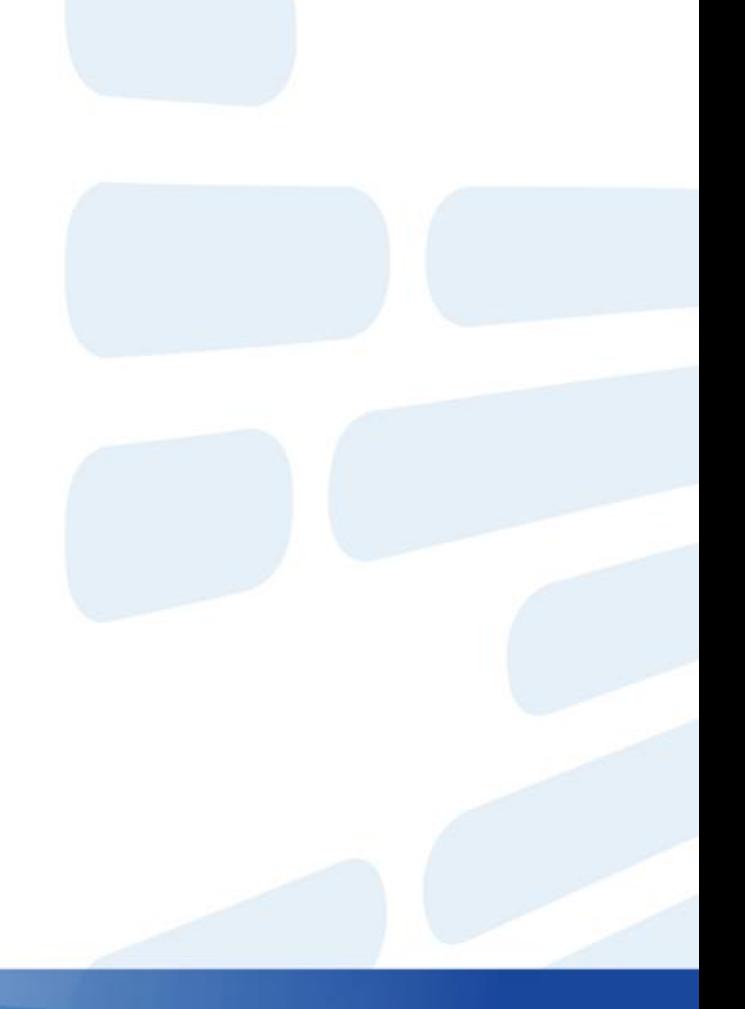

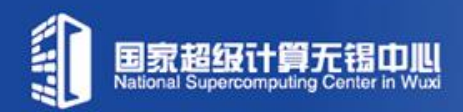

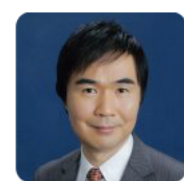

```
Satoshi Matsuoka
@ProfMatsuoka
```
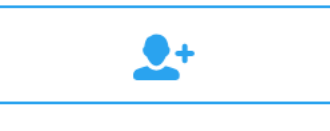

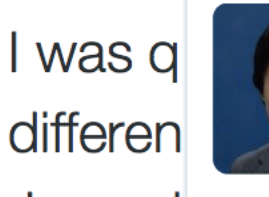

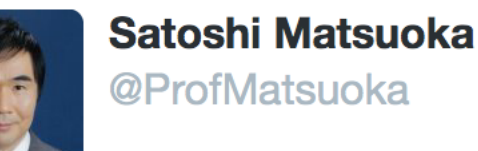

@ProfMatsuoka

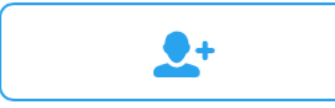

Japan i

下午4:40

TaihuLight physical design is excellent with low num. of chips, dual-sided surface mounting of all components for dense cold plate cooling.

```
下午5:57 - 2016年11月3日
```
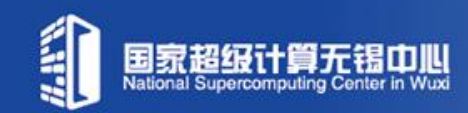

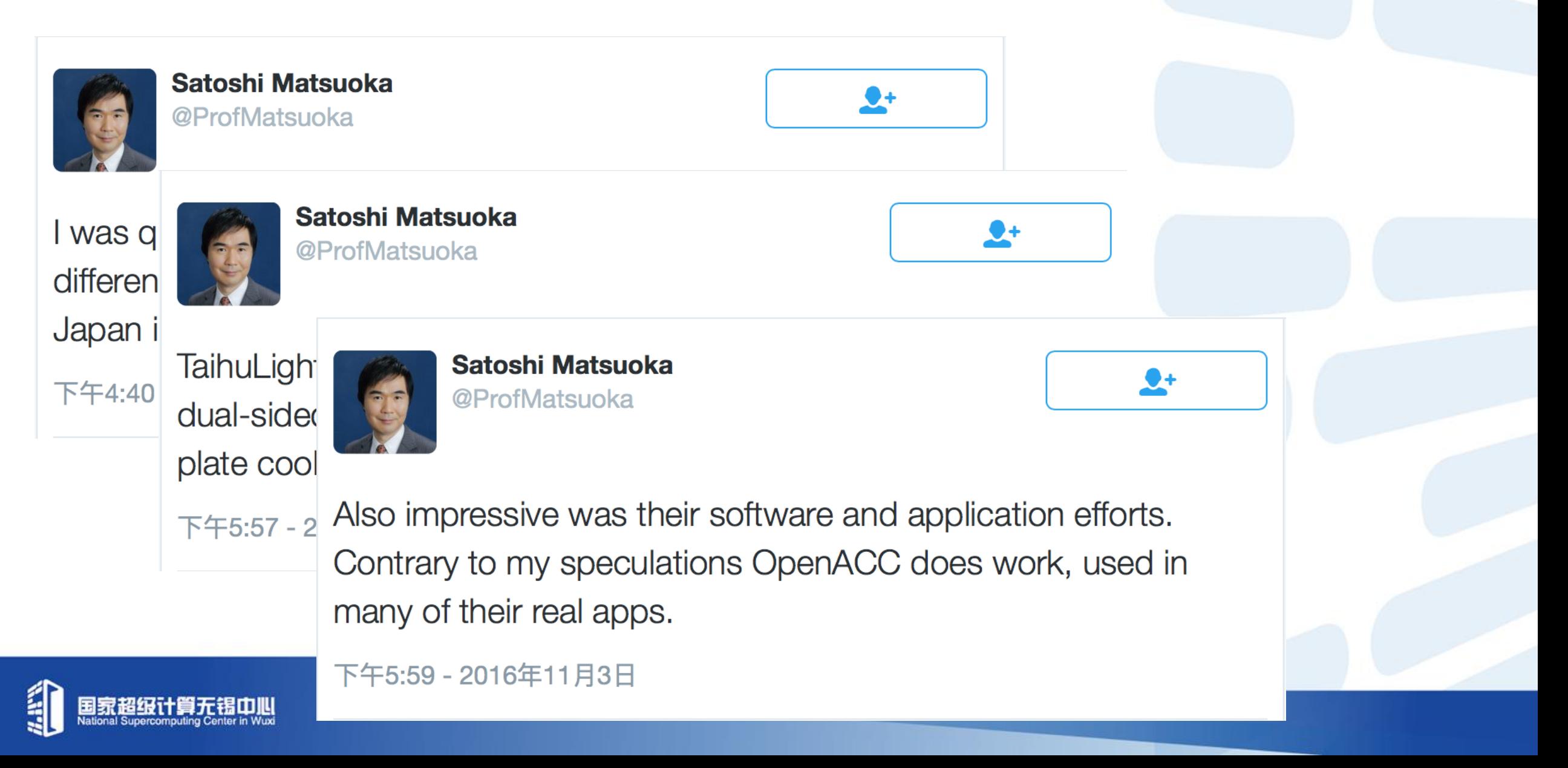

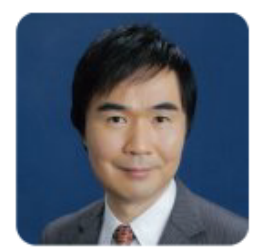

Satoshi Matsuoka @ProfMatsuoka

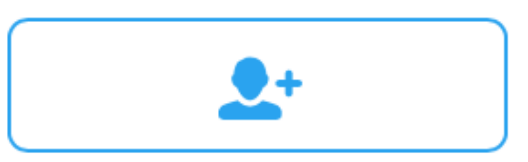

Finally their design was cost&utility conscious. No expensive parts, quacky architecture, etc. Sunway apparently plans to sell the machine.

下午6:08 - 2016年11月3日

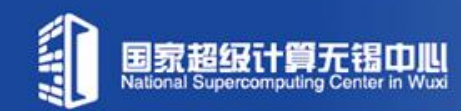

## **Outline**

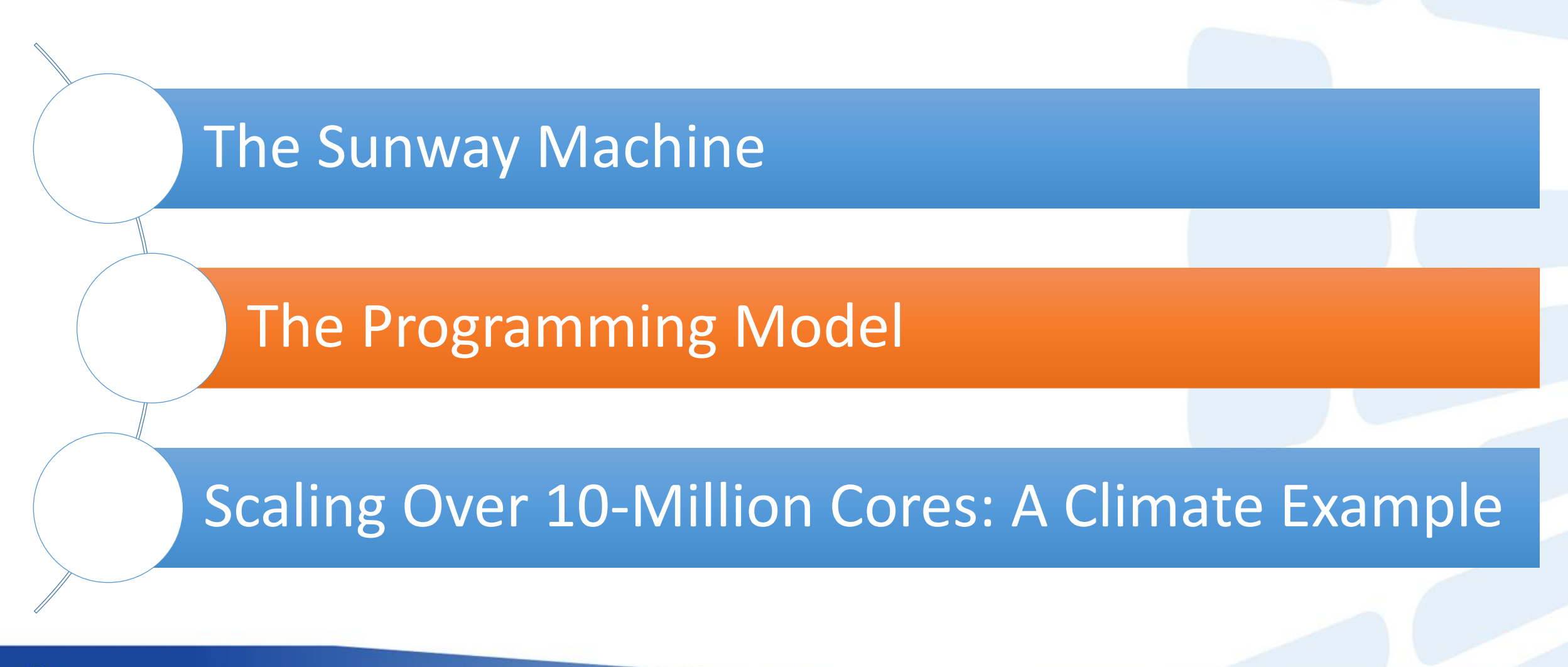

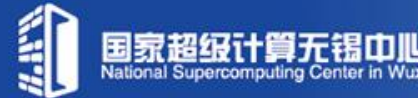

# **Programming Model on TaihuLight**

#### **MPI + X** X: (Sunway OpenACC / Athread)

#### **MPI**

□ One MPI process runs on one management core (MPE)

#### ■ Sunway OpenACC

■ Sunway OpenACC conducts data transfer between main memory and local data memory (LDM), and distributes the kernel workload to the computing cores (CPEs)

#### ■ Athread

■ Athread is the threading library to manage threads on computing core (CPE), which is used in the Sunway OpenACC implementation

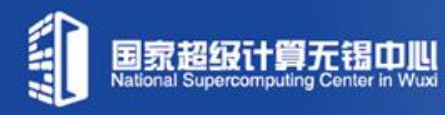

# **Brief Overview of Sunway OpenACC**

- Sunway OpenACC is a directive-based programming tool for SW26010
	- D OpenACC2.0 based
	- Extensions for the architecture of  $SW26010$
	- □ Supported by SWACC/SWAFORT compiler
	- Source-to-Source compiler
	- Based on ROSE compiler infrastructure (0.9.6a)
		- An open Source compiler infrastructure to build source-to-source program transformation and analysis
		- **Developed by LLNL**

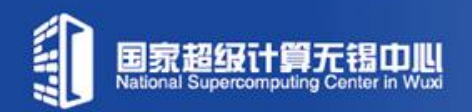

# **Brief View of Sunway OpenACC compiler**

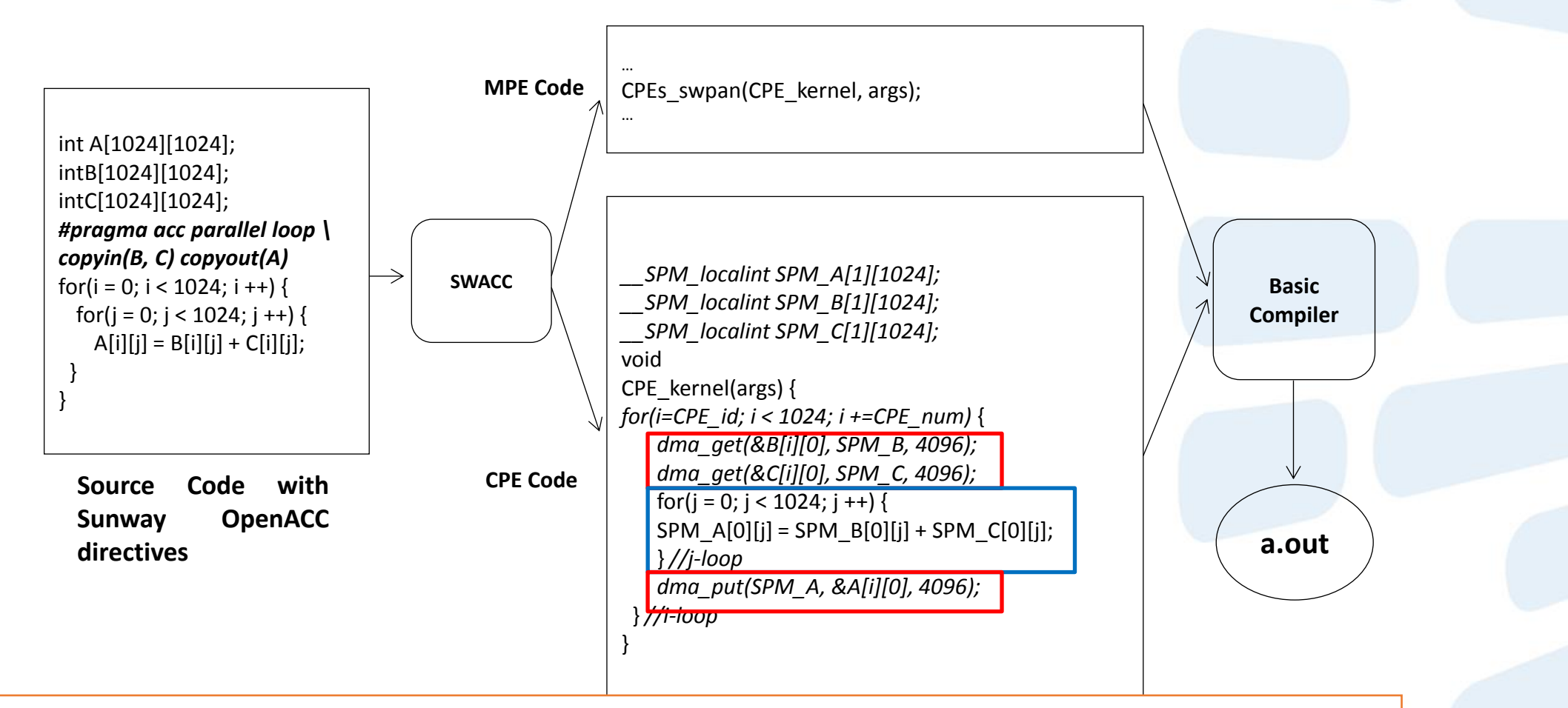

Compute pattern: data into SPM -> calculation -> data out to Main memory Workload distribution and the size for data transfer are automatically determined by compiler

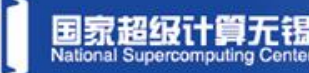

#### **The difference between the Memory Models**

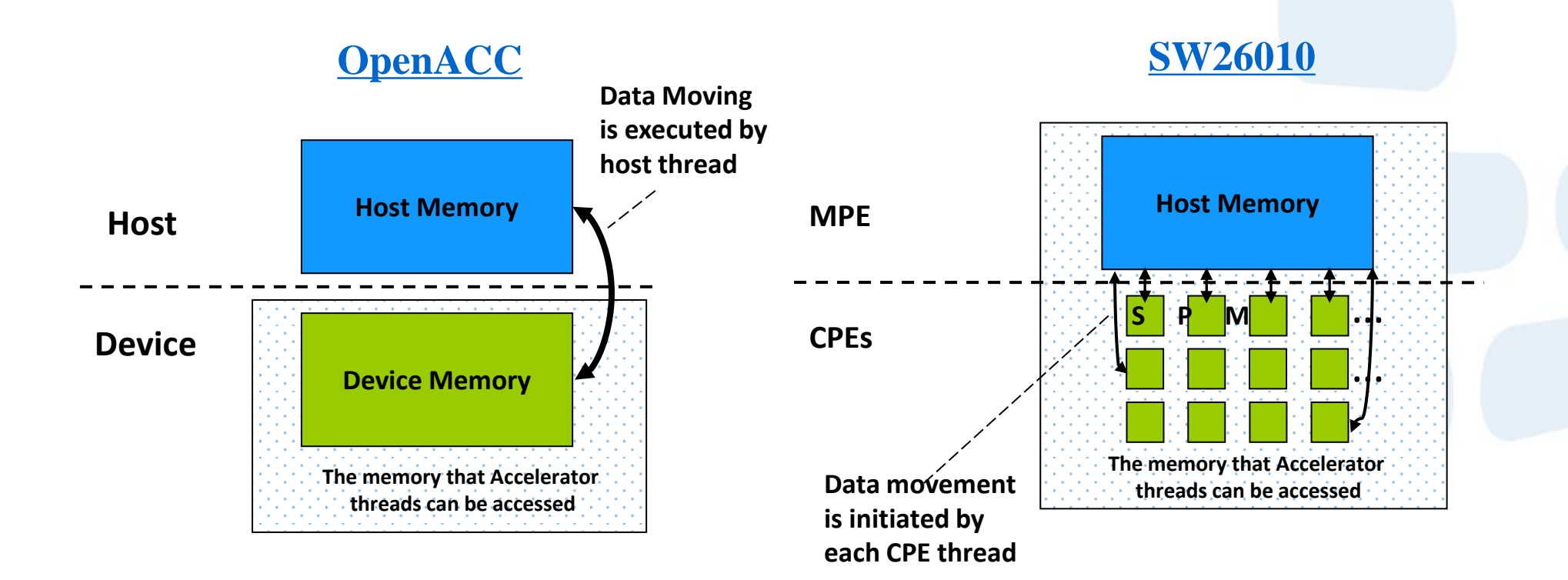

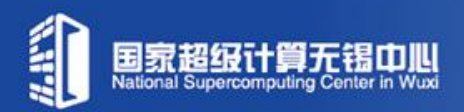

## **The Principal Extension of Sunway OpenACC**

#### Extend the usage of data environment directives

- Use *data copy* inside the accelerator parallel region
- *copy on parallel* perform data moving and distributing between LDMs
- Add new directives/clauses
	- *local* clause, to allocate space on **LDM** of CPE thread.
	- □ Data transform support to speedup data transfer
		- *pack/packin/packout* clause
		- *swap/swapin/swapout* clause
	- *annotate* clauses to better controls of data movement and execution from compiler
		- *tilemask, entire, co\_compute*

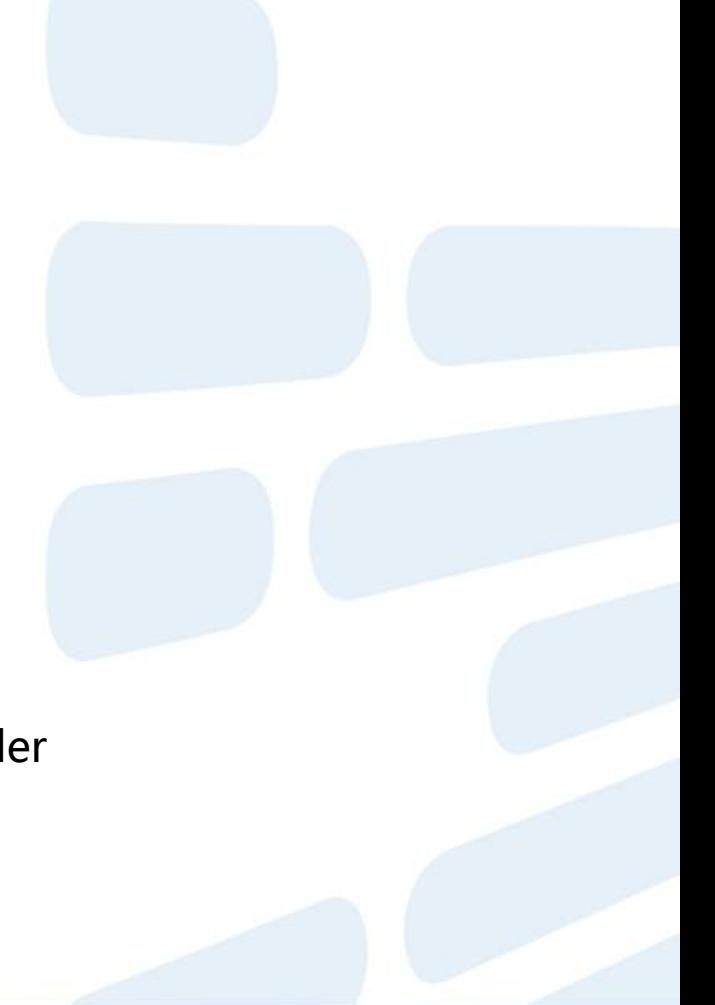

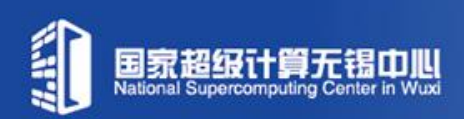

#### **Directly data transfer between MEM and LDM**

Use *data copy* to handle data moving between Mem and LDM

*!\$acc data copyin(A) copyout(B) !\$acc parallel loop*  do i=1,128  $m = func(i)$  do j=1,128  $B(j, i) = A(j, m)$  enddo enddo  *!\$acc end parallel loop !\$acc end data*

- **Moving A, B between host memory** and device memory (e.g. global memory on GPU)
- **Executed by host thread**

 *!\$acc parallel loop* do i=1,128  $m = func(i)$  *!\$acc data copyin(A(\*, m)) copyout(B(\*, i))*  do j=1,128  $B(j, i) = A(i, m)$  enddo  *!\$acc end data* enddo  *!\$acc end parallel loop*

#### *OpenACC2.0 Sunway OpenACC*

- Moving  $A$ <sup>\*</sup>, m),  $B$ <sup>\*</sup>, i) between host memory and LDM in each i-loop
- **Executed by each CPE thread**

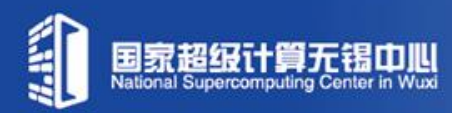

#### **Distributed moving data between MEM and LDMs**

 Use *copy clause of parallel* to move and distribute data between Mem and LDMs

```
!$acc parallel loop copyout(C) copyin(A, B)
do i = 1, 256do j = 1, 512C(j, i) = A(j, i) + B(j, i) end do
  end do
!$acc end parallel loop
```
- Moving A、B between host memory and device memory
- Executed by host thread

#### *OpenACC2.0 Sunway OpenACC*

- Moving  $A(*)$ , i),  $B(*)$ , i),  $C(*)$ , i) between host memory and LDM in each i-loop
- Executed by each slave thread on CPE
- **Data distribution controlled by compiler**
- For readonly arrays with small size, can use *copyin(arr) annotate(entire(arr))* to specify that the *arr* will be put totally into LDM of Each CPE

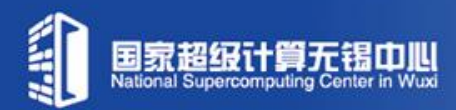

#### **Control the size of data moved to LDM**

Use *tile clause* to control the granularity of data moved to LDM

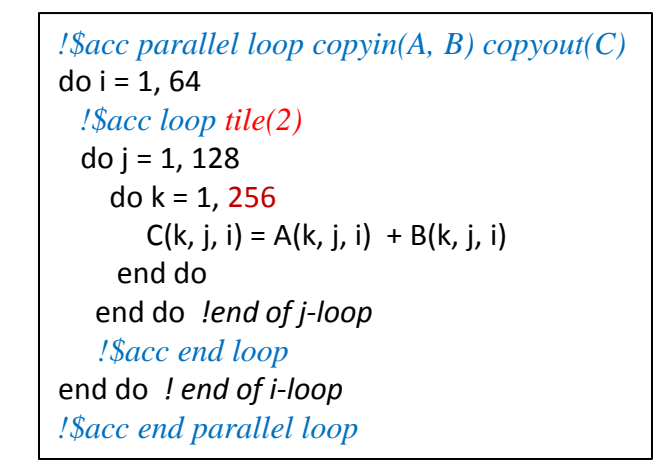

#### tile:

- allocate buffer(256, 2, 1) in each LDM for  $A$ ,  $B$ , C.
- **Same size of data being moved to each LDM each round.**
- two loops on j is assigned to each CPE thread.

- Add *tilemask* for better data transfer
	- *Tilemask(var-list)* means the *tile* will not affect the variables in var-list.
	- **Nove more data in one transfer.**
	- Buffer\_C(1,1) will be allocated in LDM without *tilemask.*
	- Buffer\_C(128, 1) will be allocated with *tilemask.*

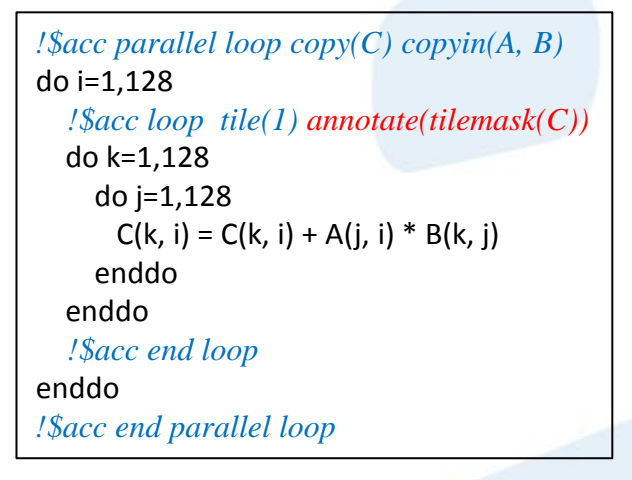

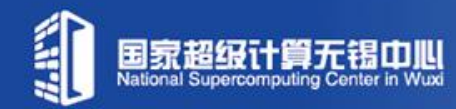

#### **Local and private data management**

- Add *local clause* to allocate LDM space for private data
	- Usage: *local(var-list)*
	- Variables in var-list are private for CPE thread, and will be placed in LDM.
	- Used for private variables with small size.
- Use *private+copy* to manage private data with large size
	- Array with large size can not be put into LDM.
	- Step 1: private(var-list), private vars will be allocated in private space of each CPE in Main Memory.
	- Step 2: copy(the-same-var-list), the private data will be copied into LDM, piece-by-piece.
	- Buffer\_tmp(256, 2) will be allocated and maintained in LDM.

```
!$acc parallel loop copyin(A, B) copyout(C)
!$acc& private(tmp) copy(tmp)
do i = 1, 64 !$acc loop tile(2)
 do j = 1, 128do k = 1, 256tmp(k, j) = A(k, j, i) + B(k, j, i) end do
      … … ! some compute on tmp(*,*)
      do k = 1, 256
       C(k, j, i) = \text{tmp}(k, j) end do
    end do end do ! end of j-loop
    !$acc end loop
end do ! end of i-loop
!$acc end parallel loop
```
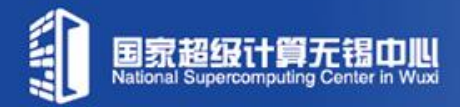

## **Packing data to improve transfer efficiency**

- *pack clause*
	- *pack/packin/packout*
	- *pack = dataPack + copy*

 pack multiple variables into a new variable by MPE, and copy data between MEM and SPM with the new one by CPE .

Most useful for multiple scalars.

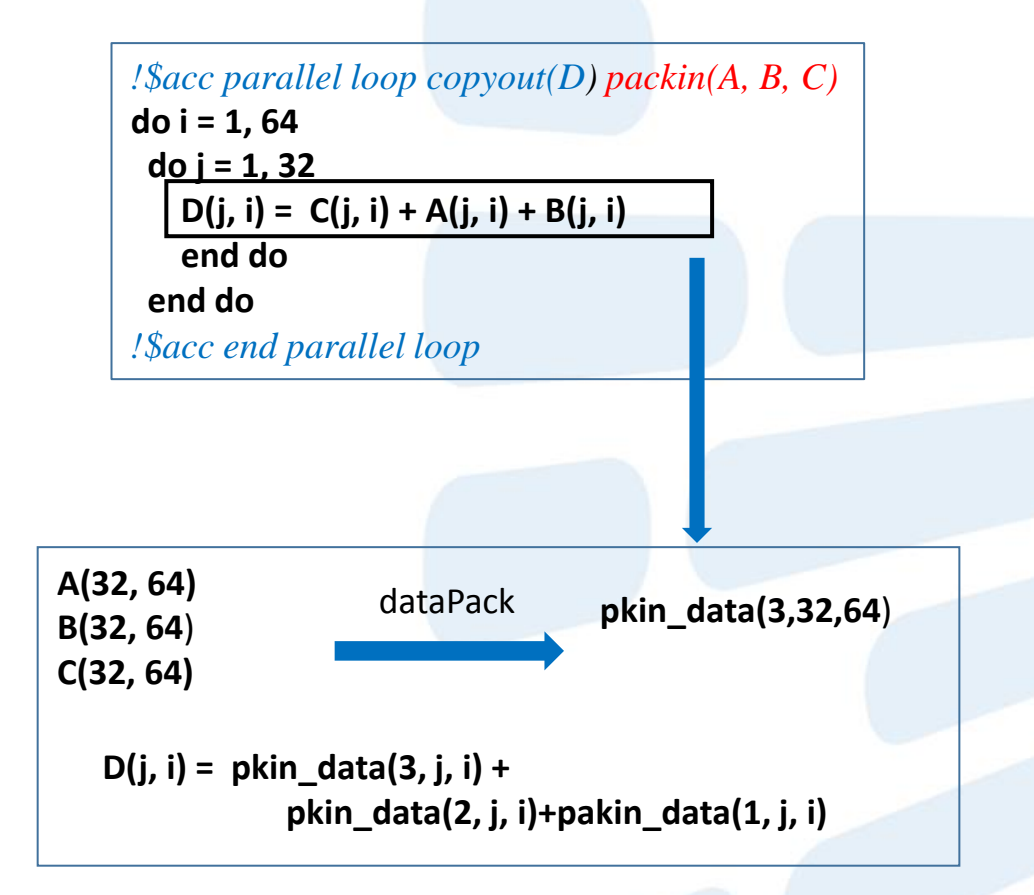

## **Transposing array to improve transfer efficiency**

- *swap clause*
	- *swap/swapin/swapout*
	- *swap = ArrayTranspose + copy*
- Improve the space-locality and the data transmission efficiency to avoid repeated stride copy
- Use CPE threads to perform array transpose for better bandwidth utilization.
- Efficient transpose algorithm , can support 6-dim array.

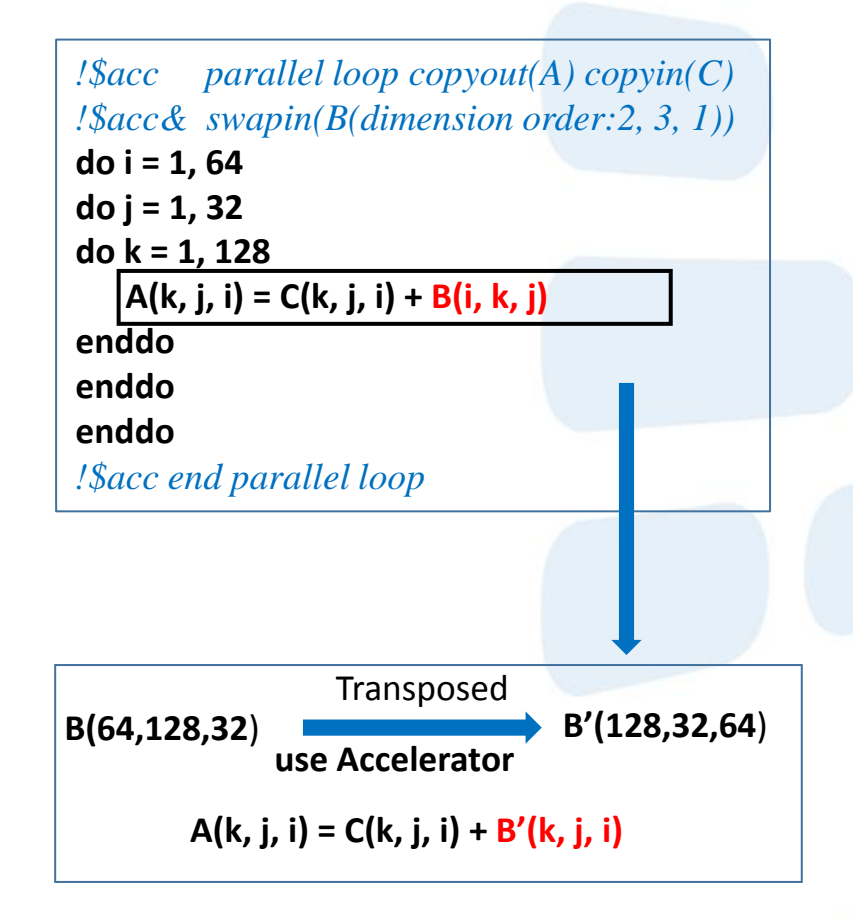

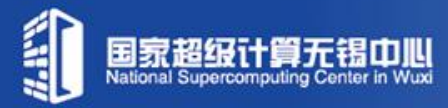

#### **Other Extensions**

}

#### Cooperative computing

- $\Box$  Treat the host thread the same as device thread
- $\Box$  N device threads, 1 host thread
- $\Box$  N+1 threads execute the parallel loop
- Add *co\_compute* clause
	- Used on *loop* directive
	- *annotate(co\_compute)*

```
 #pragma acc parallel copyout(A)
\left\{\begin{array}{c} \end{array}\right\} #pragma acc loop annotate(co_compute)
     for(i = 0; i < 130; i++)
\{A[i] = i; }
```
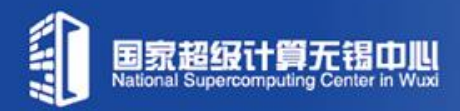
# **Athread**

Threading library to manage threads on CPEs

Similar to posix Pthreads

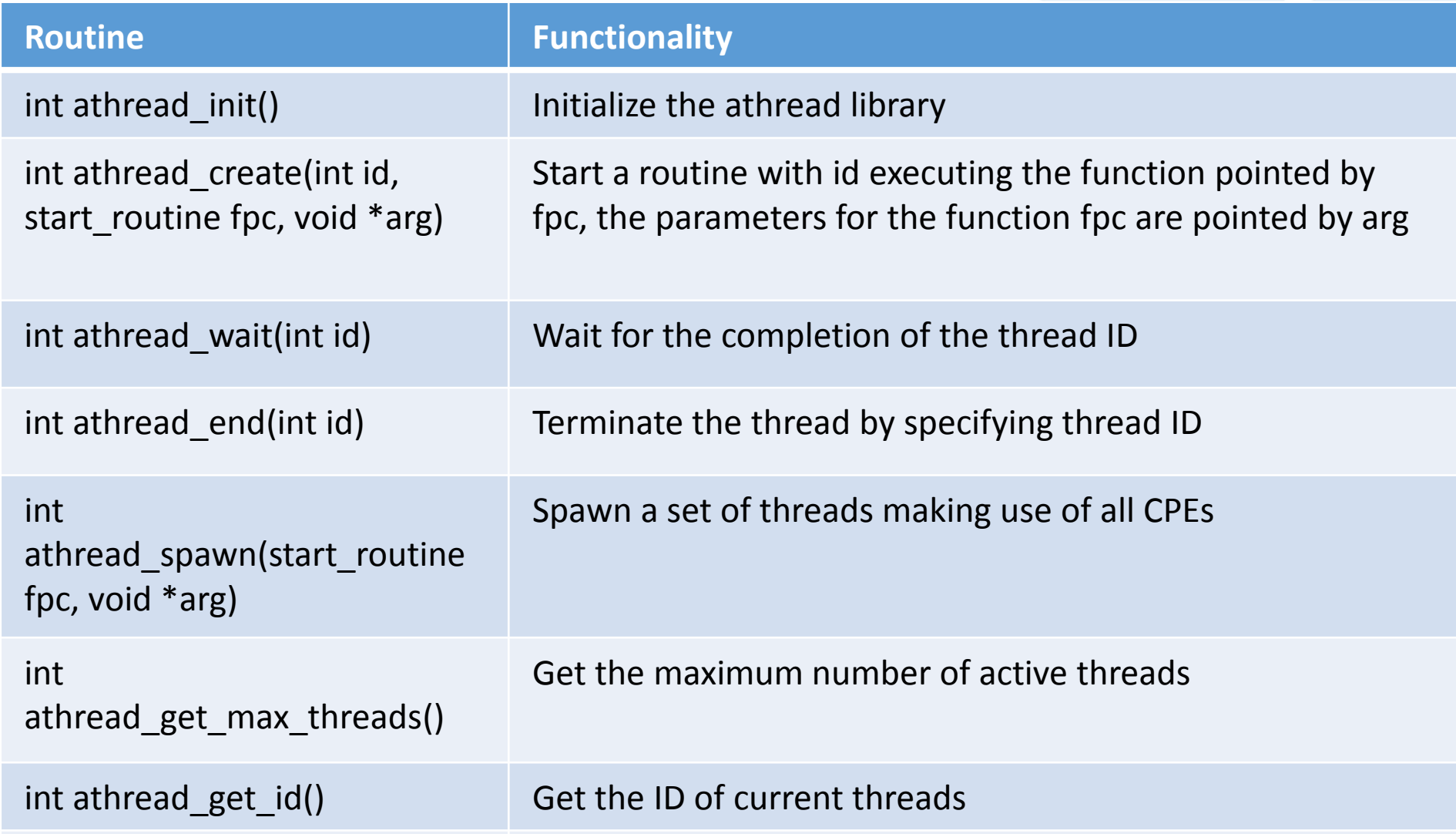

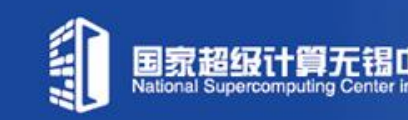

….

# **Athread example**

```
\mathbb{R} \vert \langle \rangle > \vert c a.c \rangle No Selection
```

```
#include <athread.h>
extern SLAVE_FUN(fun_sw)();
int \text{main}() {
    int a[64] = \{0\};
    int i;
    for(i = 0 ; i < 64 ; i++)a[i] = i;athread_info();
    athread_spawn(fun_sw, a);
    athread_join();
    for(i = 0 ; i < 64 ; i++)print("a[*d] = %d\nu", i, a[i]);return 0:
Y
```
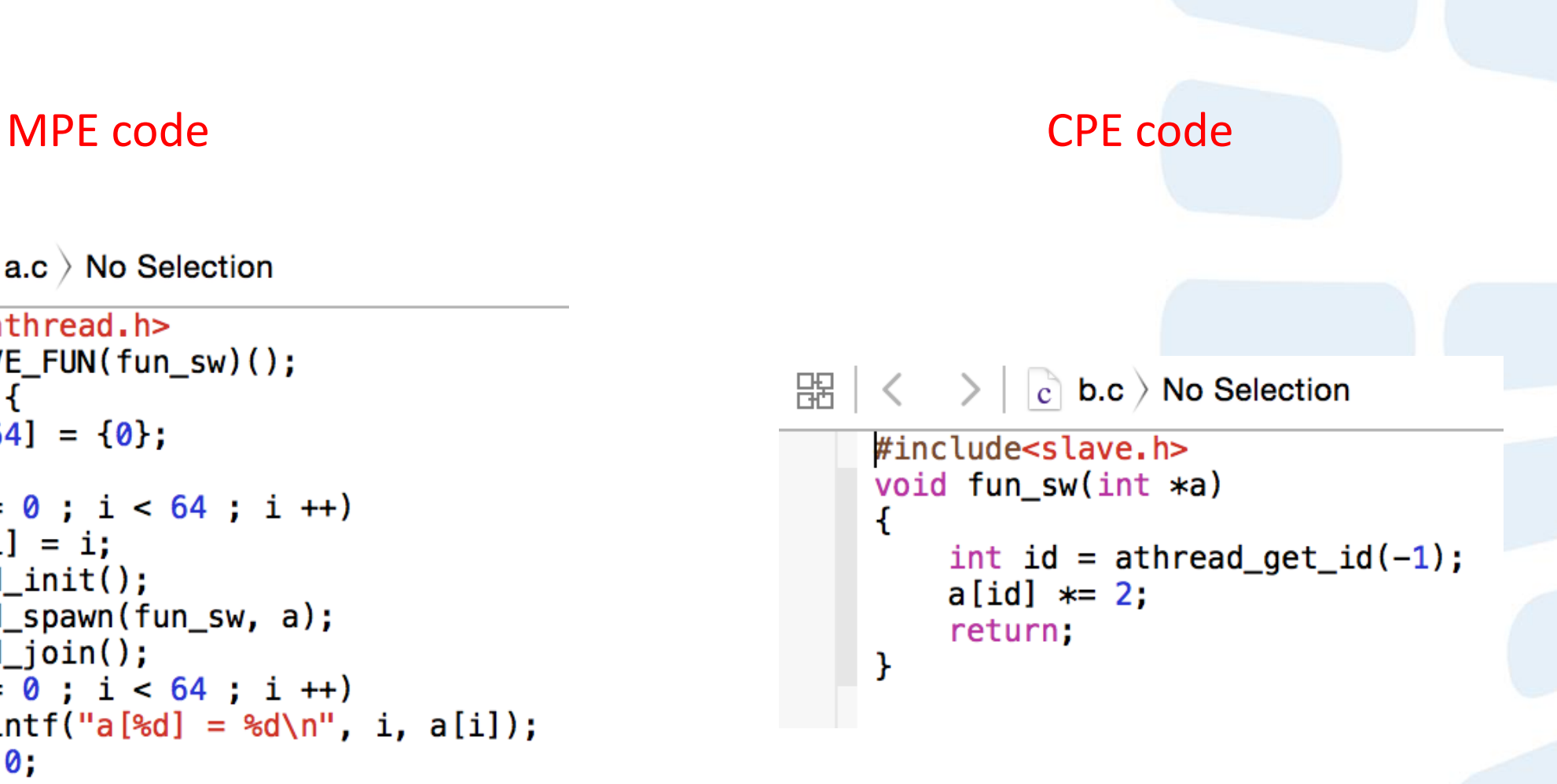

# **Outline**

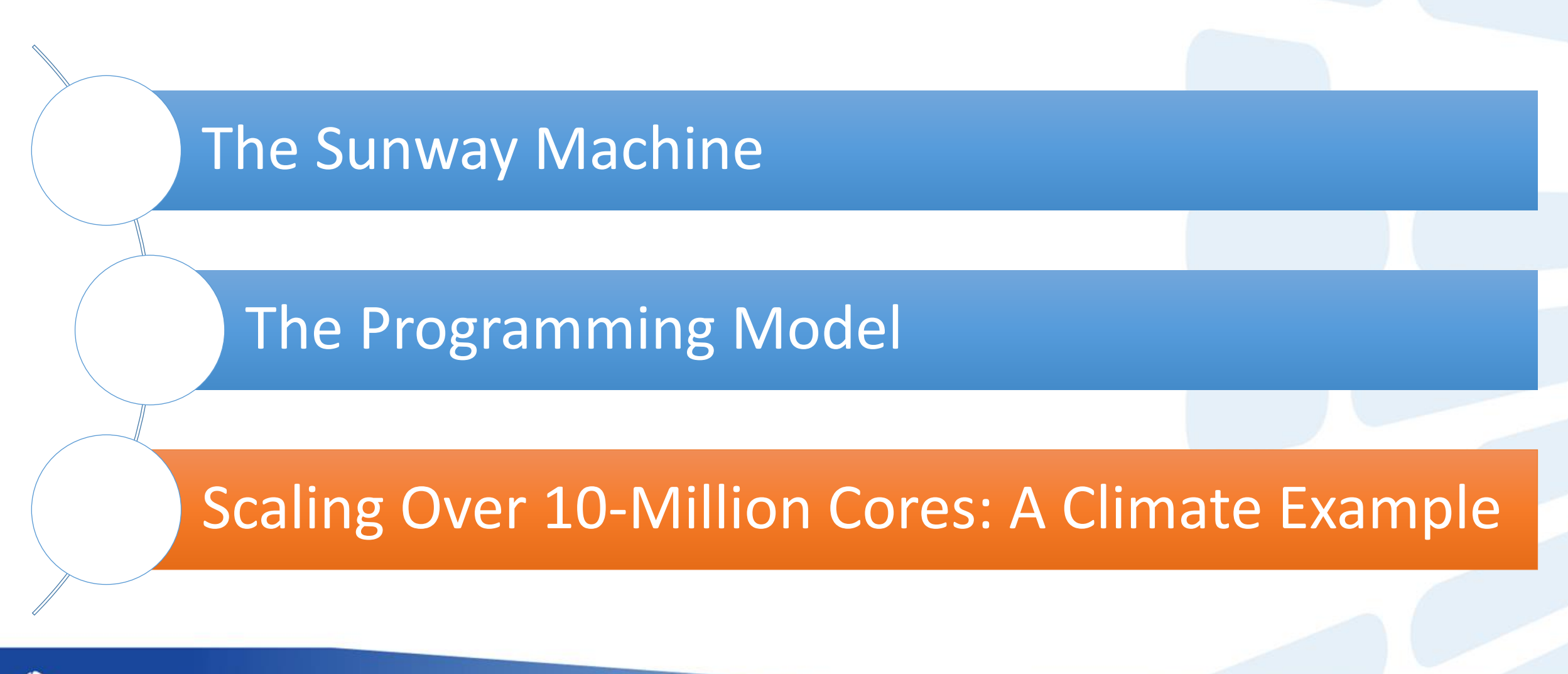

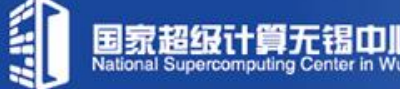

**atmosphere model**

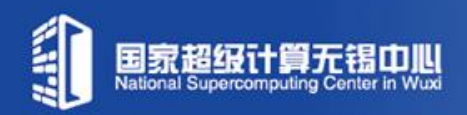

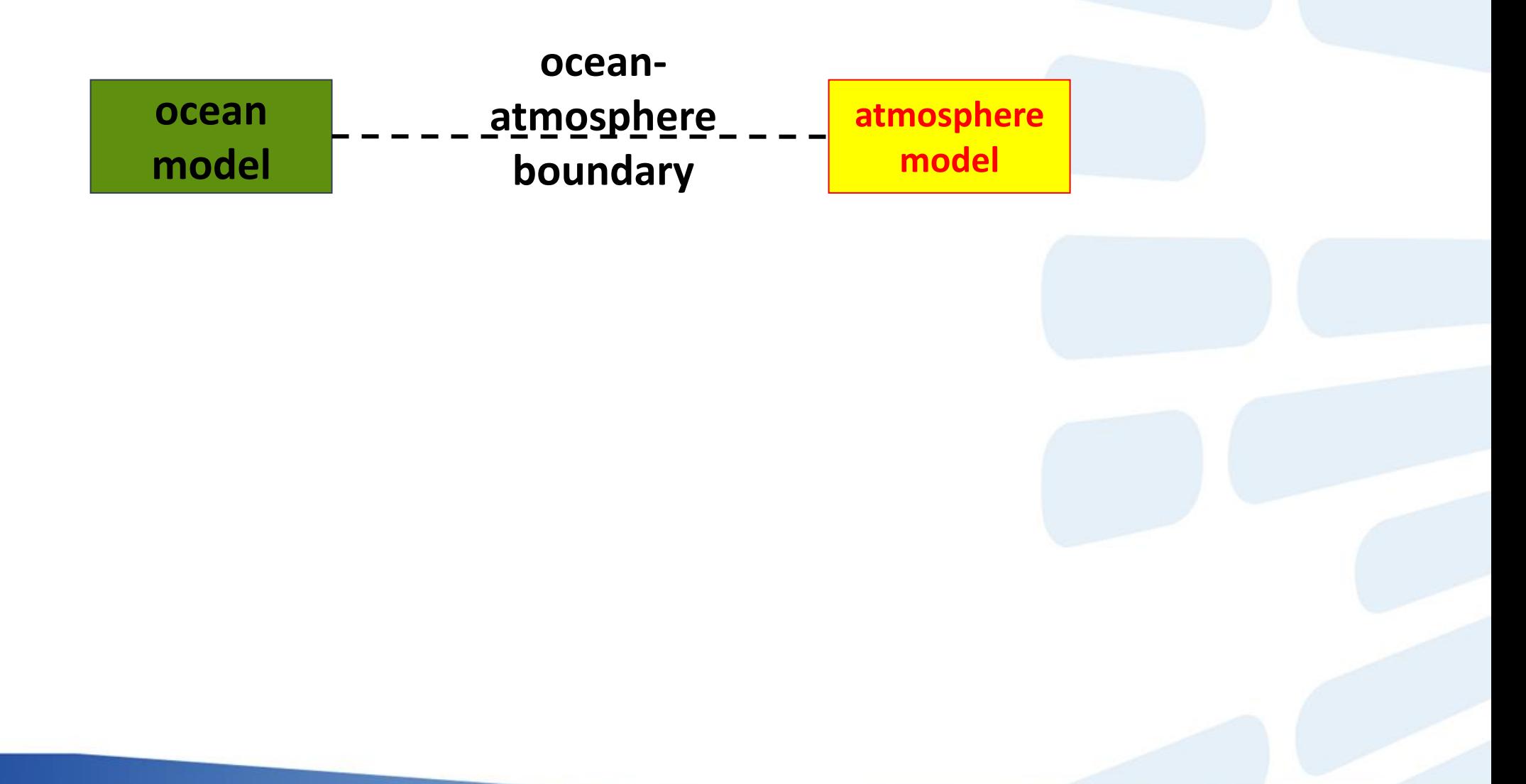

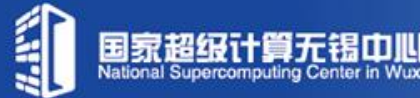

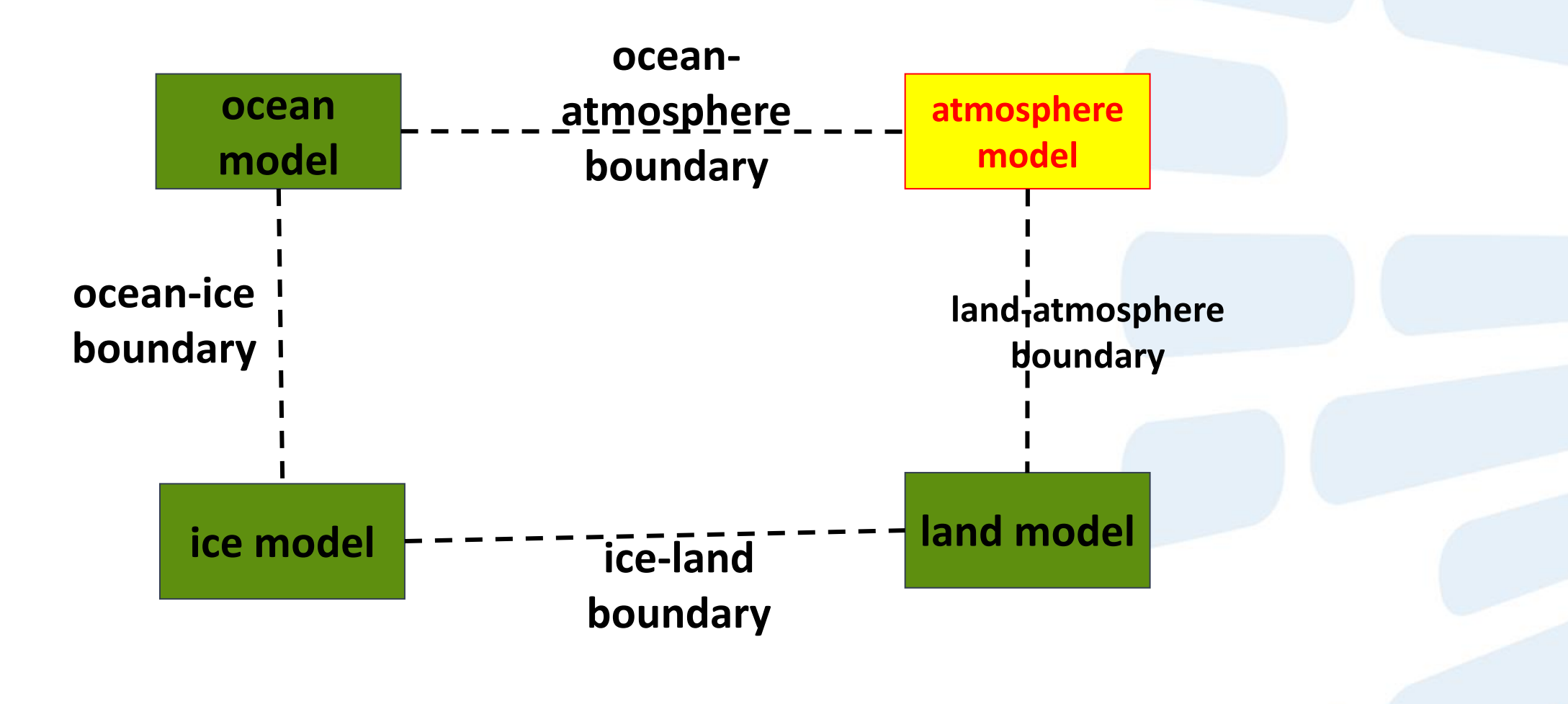

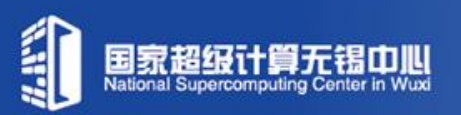

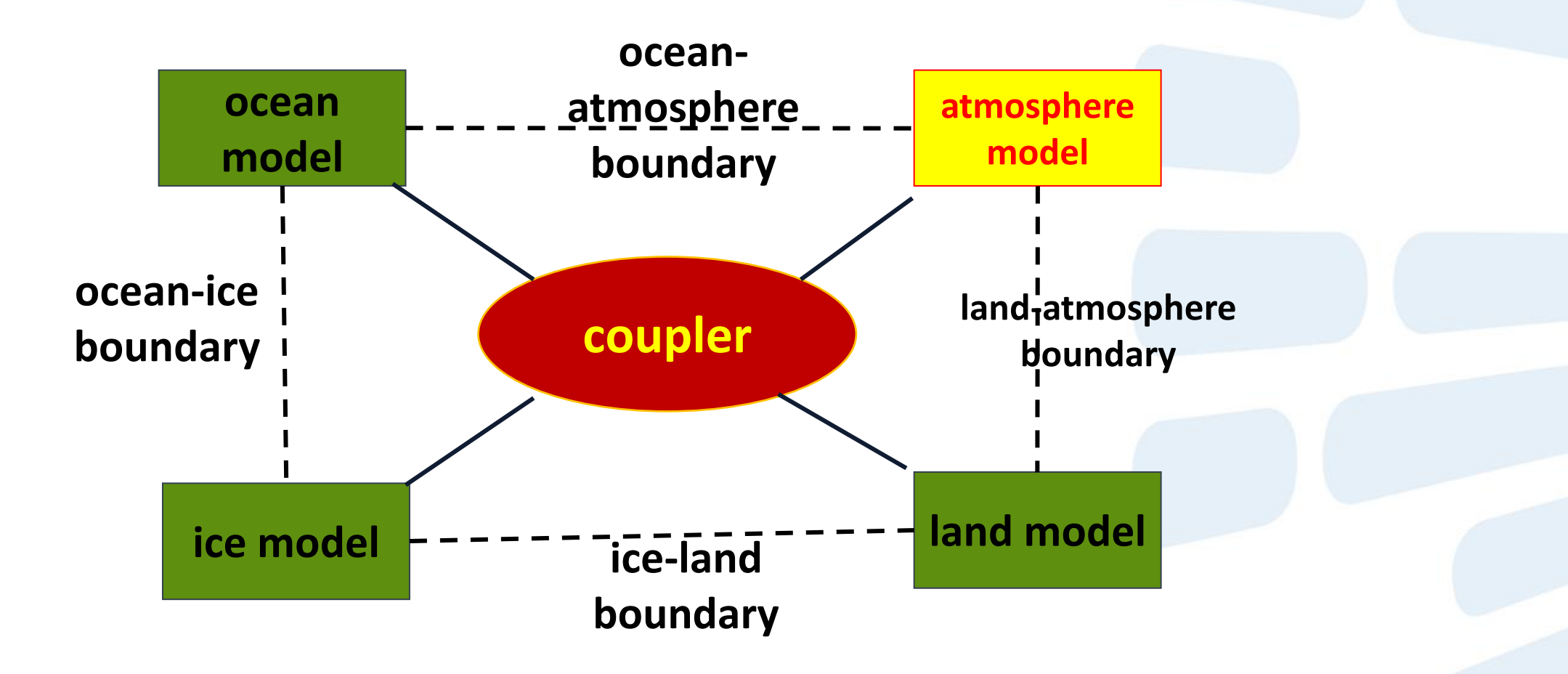

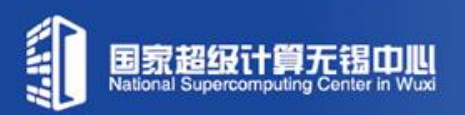

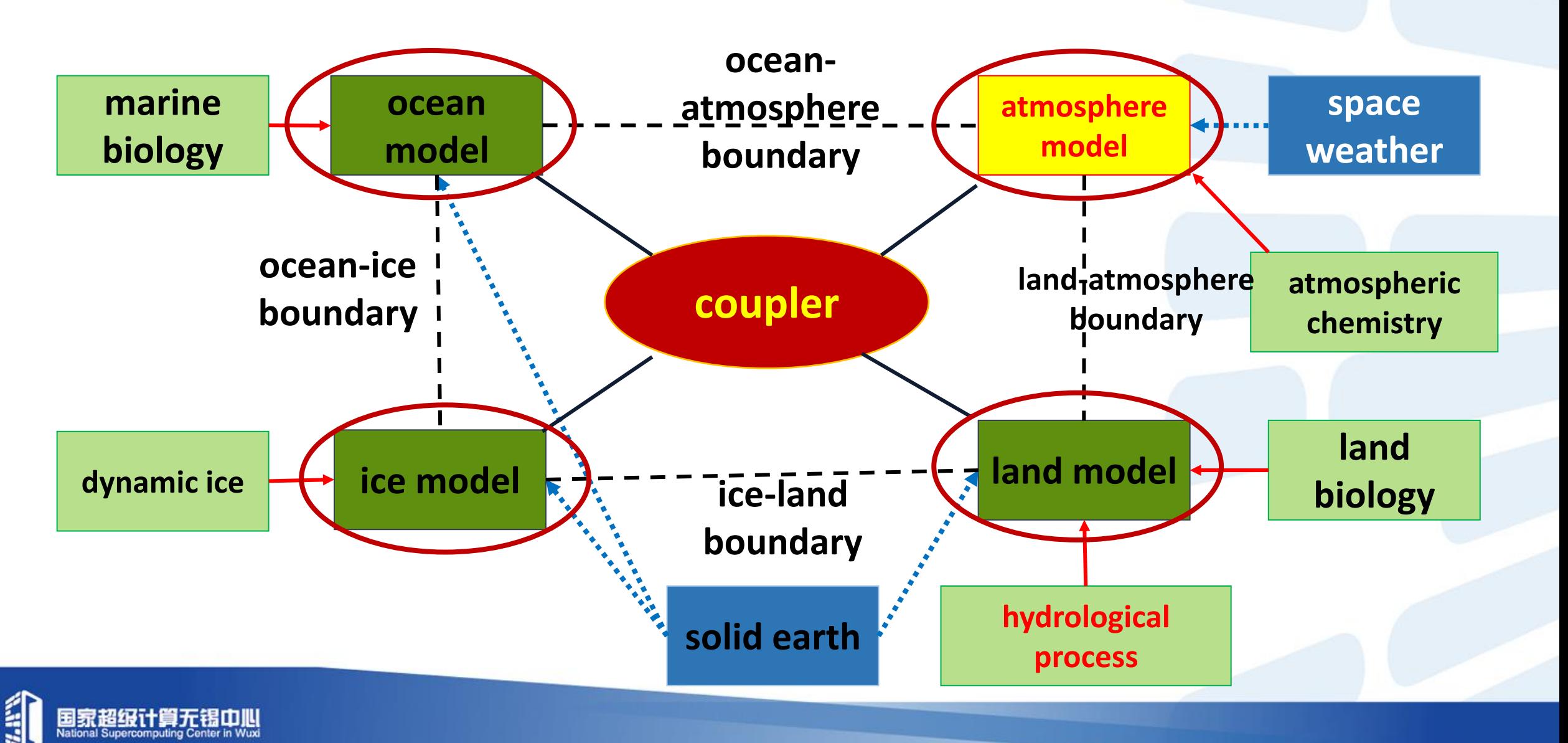

## **Increase in Spatial and Temporal Resolution to be Cloud-Resolving and Eddy-Resolving**

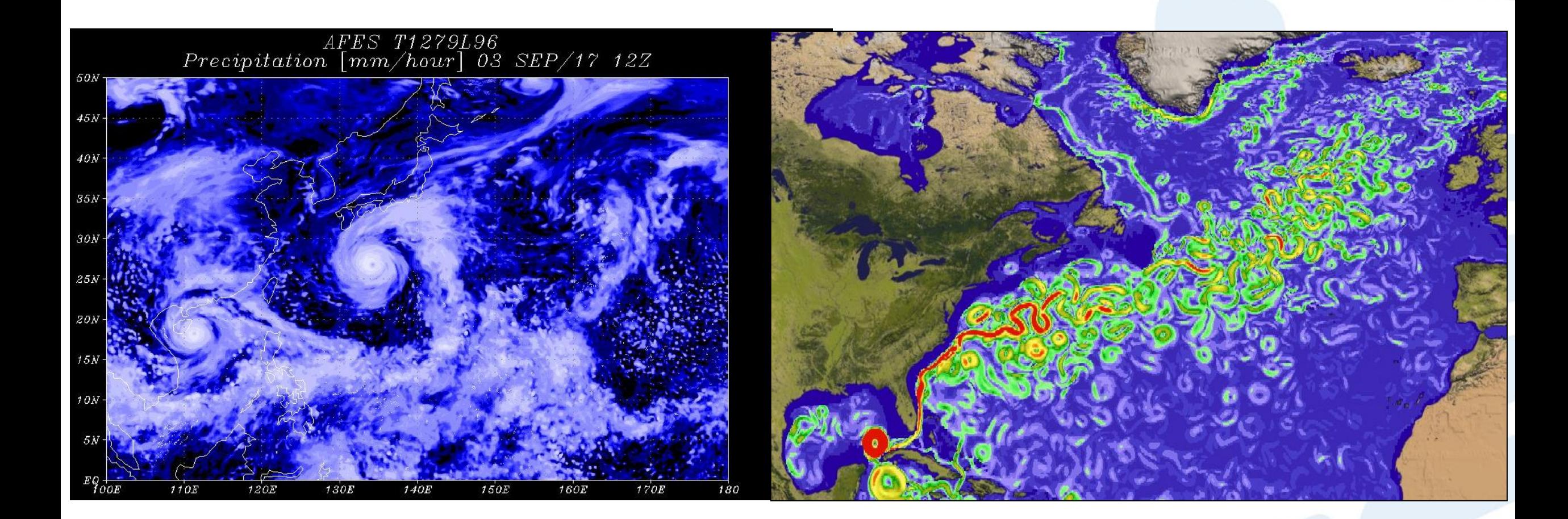

![](_page_44_Picture_2.jpeg)

### **Simulation of more and more detailed physics processes**

![](_page_45_Figure_1.jpeg)

![](_page_45_Picture_2.jpeg)

#### 10240 parallel earths

![](_page_46_Figure_1.jpeg)

**Online** Ensembles 10240 NICAM Samples on K computer

Courtesy of Takemasa Miyoshi's talk at BDEC 2017, Wuxi.

![](_page_46_Picture_4.jpeg)

### **Balancing Science Goals with Computing Power**

![](_page_47_Figure_1.jpeg)

![](_page_47_Picture_2.jpeg)

## **The Gap between Software and Hardware**

- millions lines of legacy code
- poor scalability
- written for multi-core, rather than many-core

#### 100T

![](_page_48_Picture_5.jpeg)

#### China's models

- pure CPU code
- scaling to hundreds or thousands of cores

#### China's supercomputers

• heterogeneous systems with many-core chips

100P

• millions of cores

![](_page_48_Picture_12.jpeg)

## **Our Research Goals**

![](_page_49_Figure_1.jpeg)

![](_page_49_Picture_2.jpeg)

## **Our Research Goals**

![](_page_50_Figure_1.jpeg)

![](_page_50_Picture_2.jpeg)

## **Highly-Scalable Atmospheric Simulation Framework**

![](_page_51_Figure_1.jpeg)

The "Best" Computational Solution

![](_page_51_Picture_3.jpeg)

## **2012: 2D SWE Solver on Tianhe-1A**

### ■ Starting from shallow wave equation

- □ cubed-sphere mesh grid
- **□** adjustable partition between CPU and GPU
- scale to 40,000 CPU cores and 3750 GPUs with a sustainable performance of 800 TFlops

![](_page_52_Figure_5.jpeg)

![](_page_52_Picture_6.jpeg)

<sup>53</sup> "A Peta-Scalable CPU-GPU Algorithm for Global Atmospheric Simulations", in *Proceedings of the 18th ACM SIGPLAN Symposium on Principles and Practice of Parallel Programming (PPoPP)*, pp. 1-12, Shenzhen, 2013. .

# **2013: 3D Euler Equation Solver on Tianhe-2**

![](_page_53_Figure_1.jpeg)

### A Sustained Performance of 1.7 Pflops

![](_page_53_Picture_3.jpeg)

"Ultra-scalable CPU-MIC Acceleration of Mesoscale Atmospheric Modeling on Tianhe-2", IEEE Transaction on Computers.

### **2013: 2D SWE Solver on FPGA**

![](_page_54_Figure_1.jpeg)

![](_page_54_Figure_2.jpeg)

#### 100x speedup over 6-core CPU, 5x speedup over GPU

![](_page_54_Picture_166.jpeg)

![](_page_54_Picture_5.jpeg)

"Accelerating Solvers for Global Atmospheric Equations Through Mixed-Precision Data Flow Engine", in Proceedings of the 23rd International Conference on Field Programmable Logic and Applications, 2013.

### **2013: 2D SWE Solver on FPGA**

![](_page_55_Picture_1.jpeg)

-pipelined hardware design

#### ± \* ± \*Selected as one of the 27 fixed(?,38) Years (27 out of 1765) Reconstruction Rianan and stencil  $\mathbf{1} \cap \mathbf{1}$ Significant Papers of FPL in 25

![](_page_55_Picture_157.jpeg)

input

float(11,53)

100x speedup over 6-core CPU, 5x speedup over GPU

![](_page_55_Picture_158.jpeg)

![](_page_55_Picture_7.jpeg)

"Accelerating Solvers for Global Atmospheric Equations Through Mixed-Precision Data Flow Engine", in Proceedings of the 23rd International Conference on Field Programmable Logic and Applications, 2013.

![](_page_56_Figure_0.jpeg)

![](_page_57_Figure_0.jpeg)

![](_page_57_Picture_1.jpeg)

![](_page_58_Figure_0.jpeg)

![](_page_58_Picture_1.jpeg)

![](_page_59_Figure_0.jpeg)

# **Strong-scaling results**

![](_page_60_Figure_1.jpeg)

The 3-km res run:  $1.01$  SYPD with  $10.6M$  cores, dt=240s, I/O penalty <5%

![](_page_60_Picture_3.jpeg)

# **Weak-scaling results**

![](_page_61_Figure_1.jpeg)

The 488-m res run: 0.07 SYPD, 10.6M cores, dt=240s, 89.5X speedup over explicit

## **Our Research Goals**

![](_page_62_Figure_1.jpeg)

![](_page_62_Picture_2.jpeg)

### **The CESM Project on Sunway TaihuLight**

![](_page_63_Figure_1.jpeg)

Tsinghua + BNU 30+ Professors and Students

![](_page_63_Picture_3.jpeg)

• Four component models, millions lines of code

- Large-scale run on Sunway TaihuLight
	- 24,000 MPI processes
	- •Over one million cores
- 10-20x speedup for kernels
- 2-3x speedup for the entire model

"Refactoring and Optimizing the Community Atmosphere Model (CAM) on the Sunway TaihuLight Supercomputer", in Proceedings of SC 2016.

# **Major Challenges**

a high complexity in application, and a heavy legacy in the code base (millions lines of code)

an extremely complicated MPMD program with no hotspots (or hundreds of hotspots)

> misfit between the in-place design philosophy and the new architecture

> > lack of people with interdisciplinary knowledge and experience

![](_page_64_Picture_5.jpeg)

# **Workflow of CAM**

Pass tracers (u, v) to dynamics

![](_page_65_Figure_2.jpeg)

After initialization, the physics and the dynamics are executed in turn during each simulation time-step.

![](_page_65_Picture_4.jpeg)

# **Porting of CAM: General Idea**

- Entire code base: 530, 000 lines of code
- Components with regular code patterns
	- e.g. the CAM-SE dynamic core
	- manual OpenACC parallelization and optimization on code and data structures
- Components with irregular and complex code patterns
	- $\Box$  e.g. the CAM physics schemes
	- **n** loop transformation tool to expose the right level of parallelism and code size
	- **n** memory footprint analysis and reduction tool

![](_page_66_Picture_9.jpeg)

# **Refactoring the Euler Step**

![](_page_67_Figure_1.jpeg)

![](_page_67_Picture_2.jpeg)

# **Refactoring the Euler Step**

![](_page_68_Picture_321.jpeg)

![](_page_68_Picture_322.jpeg)

国家超级计

# **Refactoring the Euler Step**

![](_page_69_Figure_1.jpeg)

![](_page_69_Figure_2.jpeg)

## **Refactoring of the Physics Schemes**

![](_page_70_Figure_1.jpeg)

![](_page_70_Picture_2.jpeg)

# **Loop Transformation for Phys\_run1**

![](_page_71_Figure_1.jpeg)
## **Variable Storage Space Analysis and Reduction Tool**

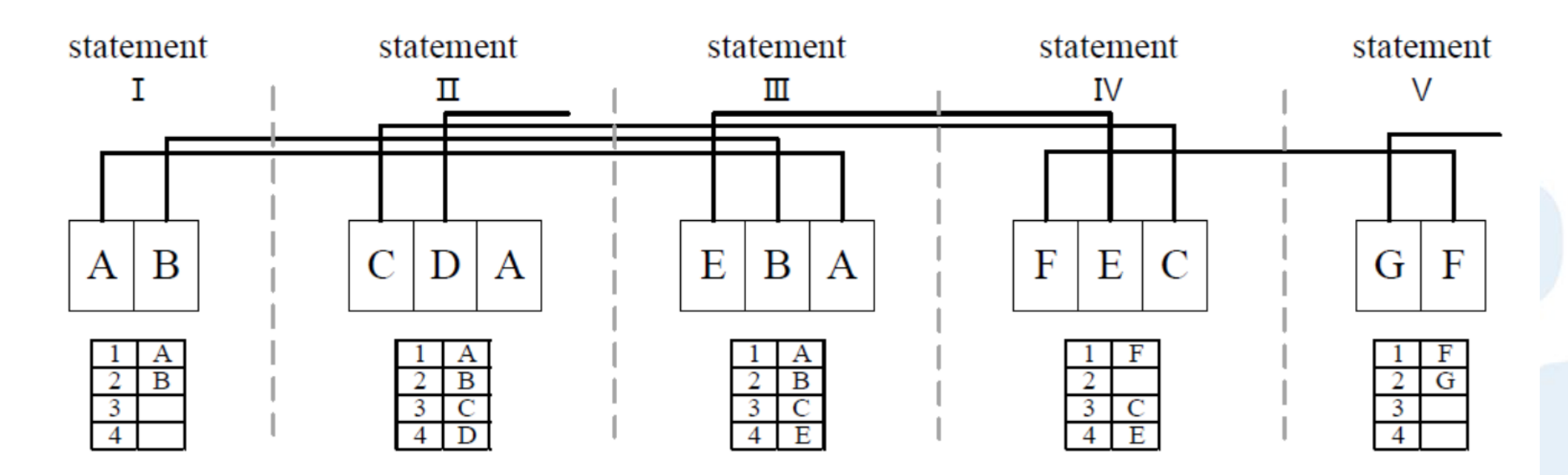

#### Basic functions

- Estimate the storage requirements of the variable and arrays
- Identify the lifespan of the variables and arrays
- •Determine whether the variables and arrays of each CPE thread can fit into the 64KB SPM.

#### Example Explanation

•The original Fortran function accesses 7 intermediate arrays (A to G) during the computation process. By analyzing the lifespan of these 7 arrays, which are annotated by the lines above these arrays, we can determine that 4 arrays would provide sufficient space to store these 7 arrays in different stages of the execution process.

# **Speedup of Major Kernels in CAM-SE**

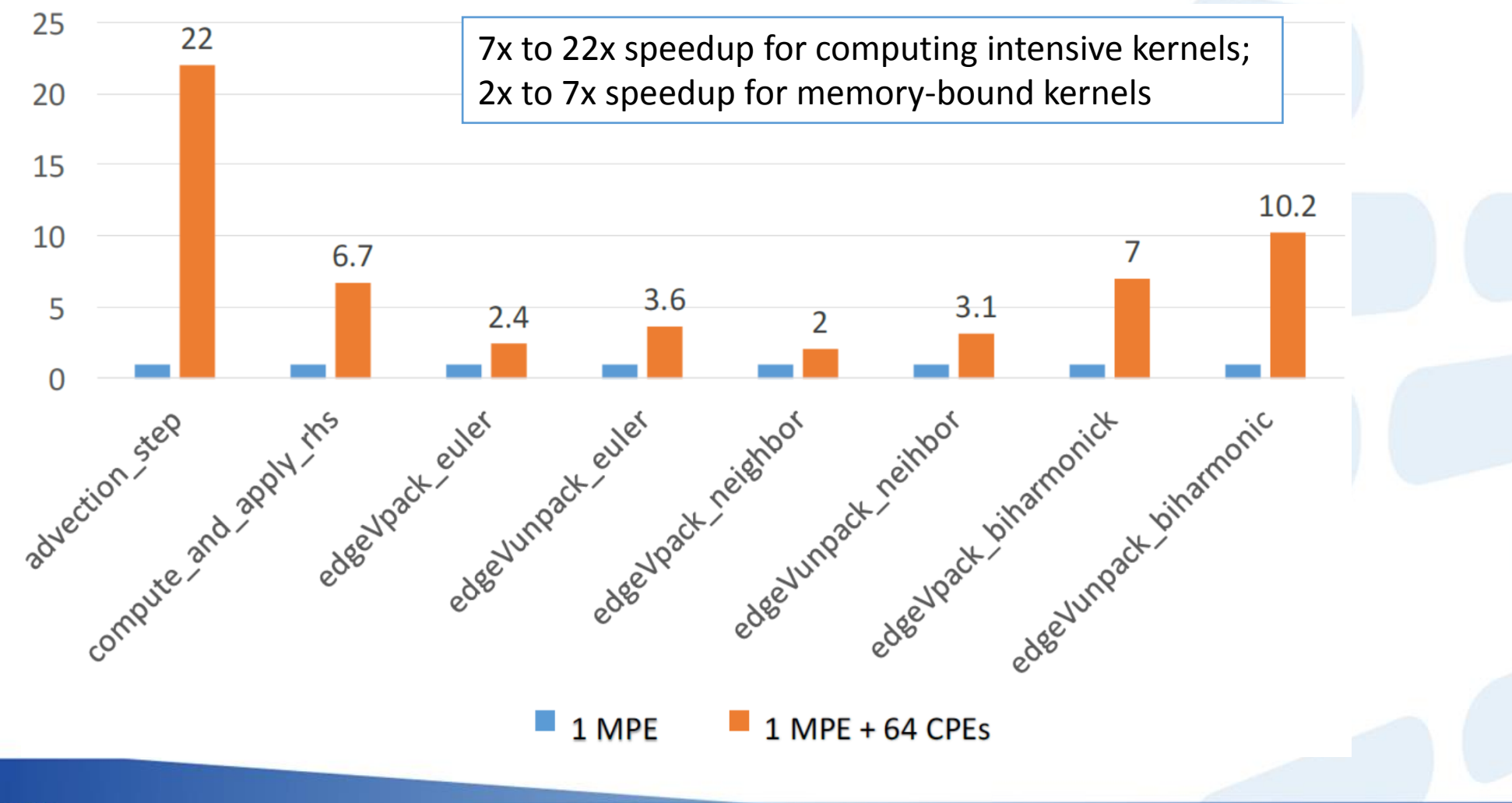

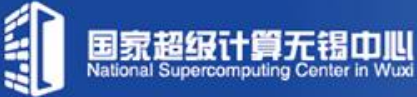

# **Speedup of Major Kernels in CAM-PHY**

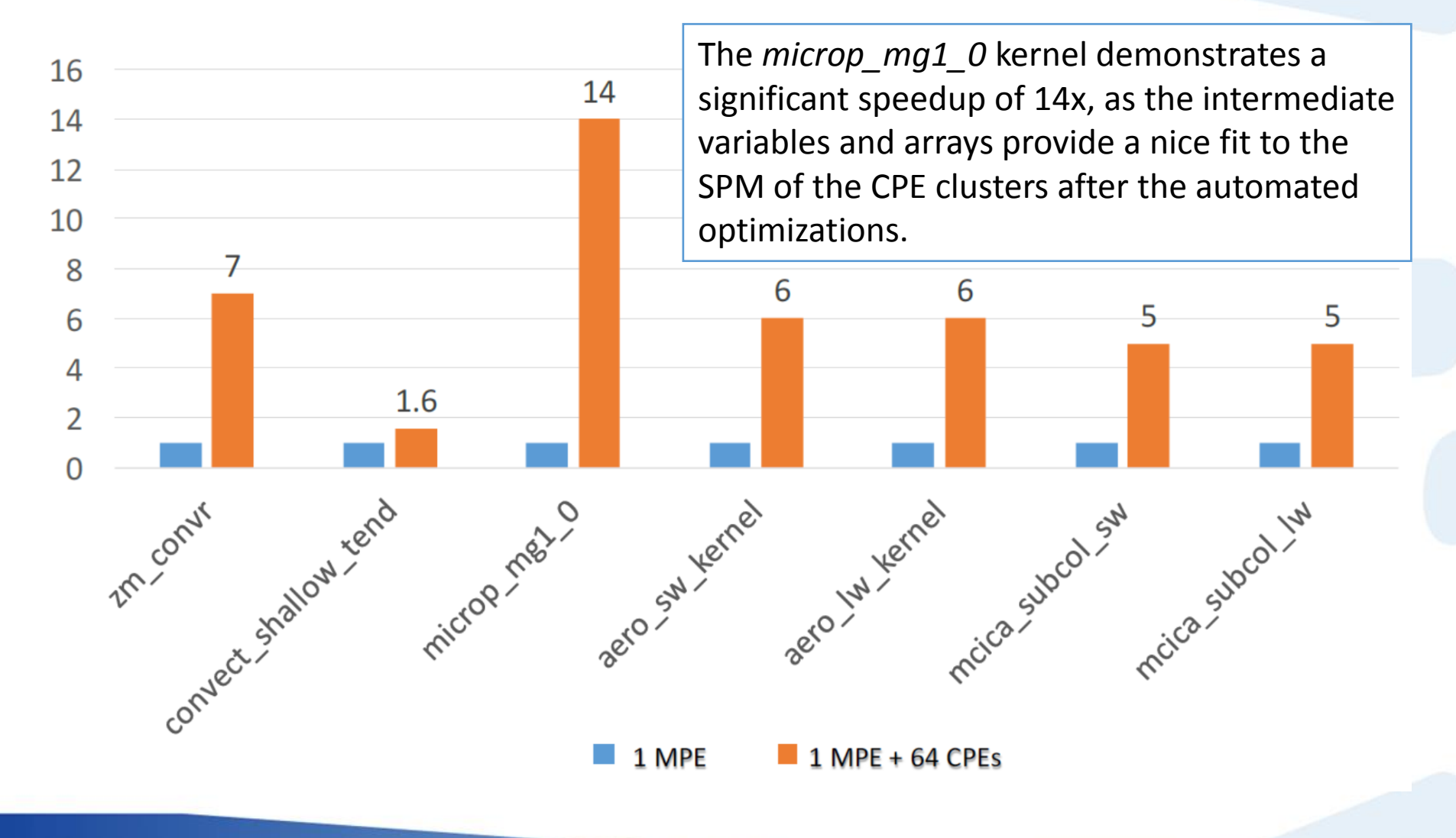

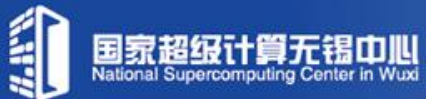

## **CAM model: scalability and speedup**

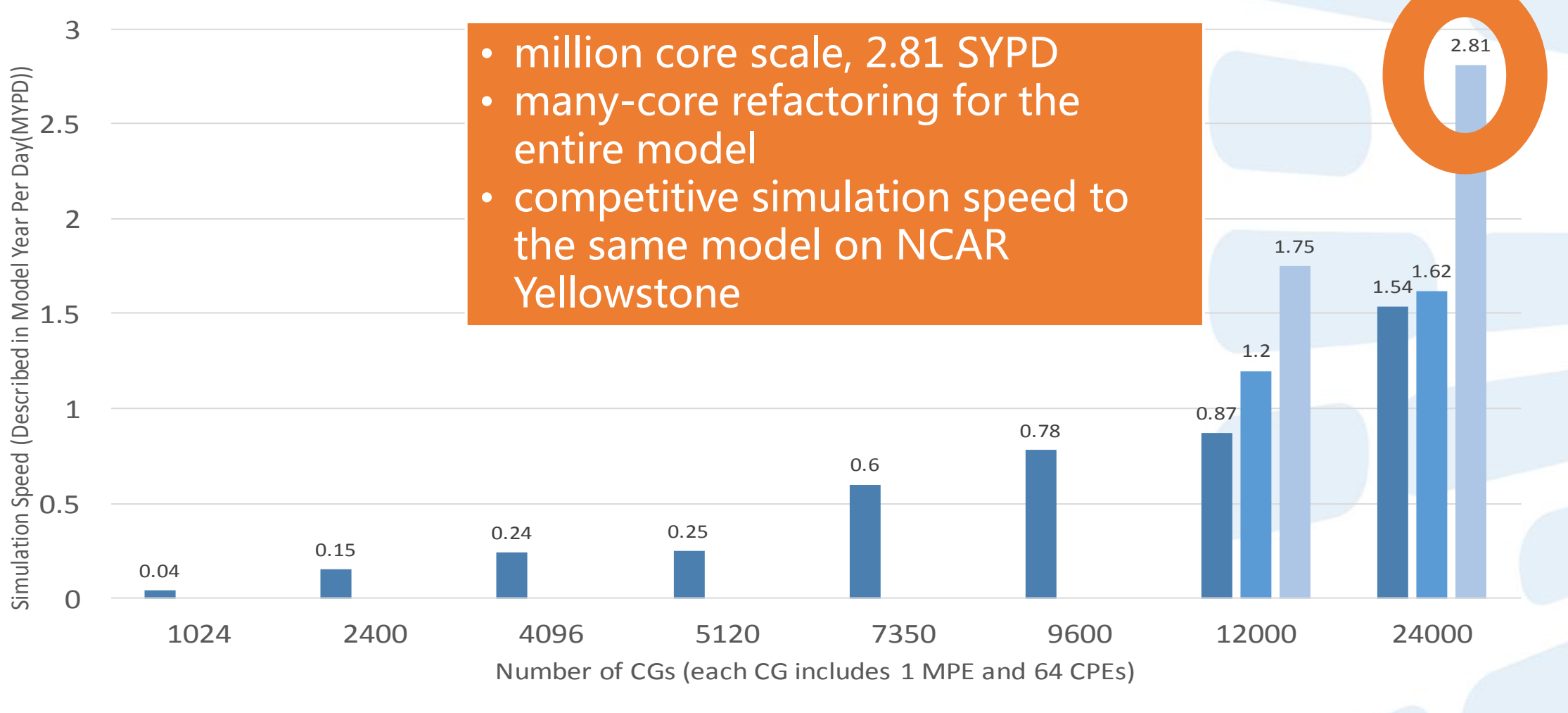

 $\blacksquare$  MPE only  $\blacksquare$  MPE+CPE for dynamic core  $\blacksquare$  MPE+CPE for both dynamic core and physics schemes

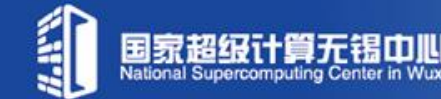

# **Library for Deep Learning (swDNN)**

■ swDNN: Provide interface for optimized basic operators

- Fully-connected layer (BLAS); Pooling layer
- **□** Activation function; Batch Normalization
- **\*Convolutional Layer(90% time for CNN)**

#### **Related Works on other architectures**

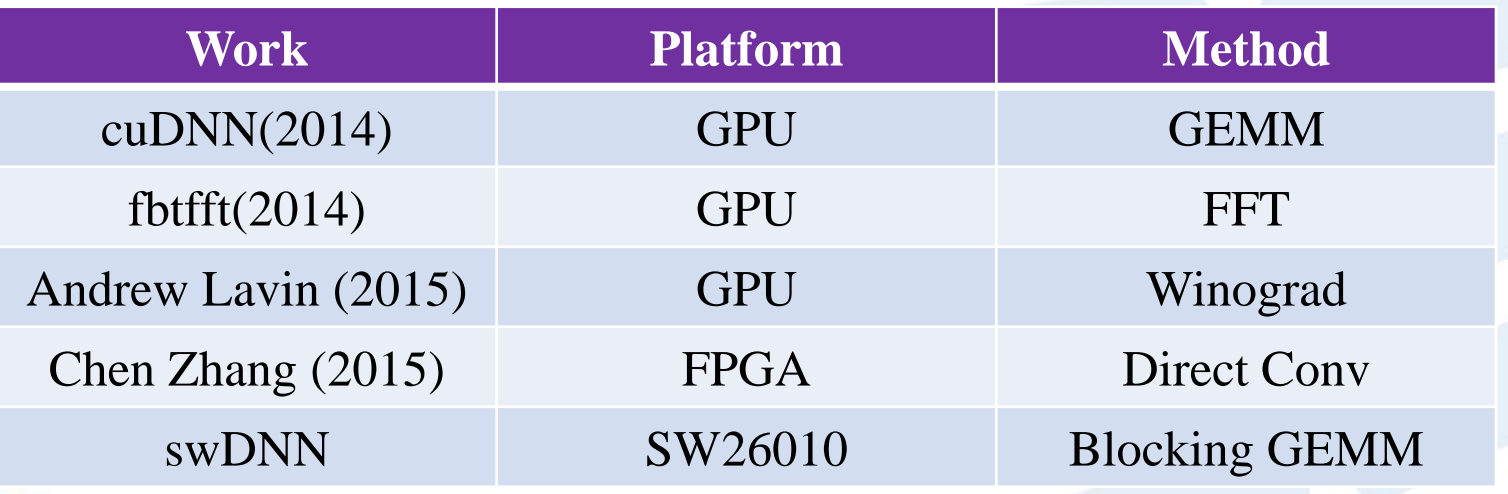

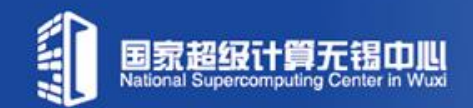

#### **Library for Deep Learning (swDNN)**

#### **Performance**

- Convolutional performance above **1.6 Tflops** with double-precision
- Speedup ranging from **1.91x to 9.75x** compared with cudnnv5.1.

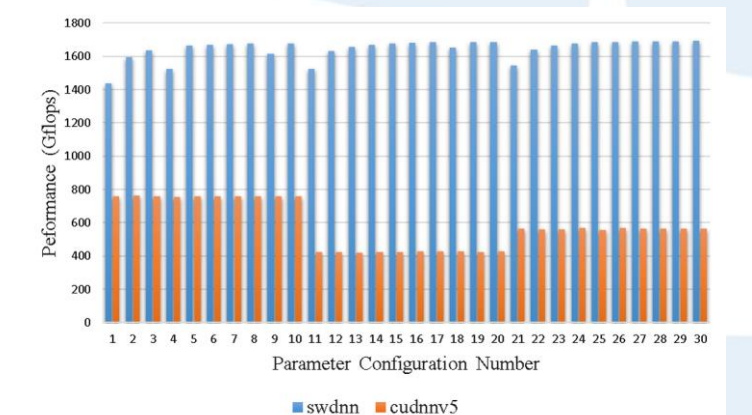

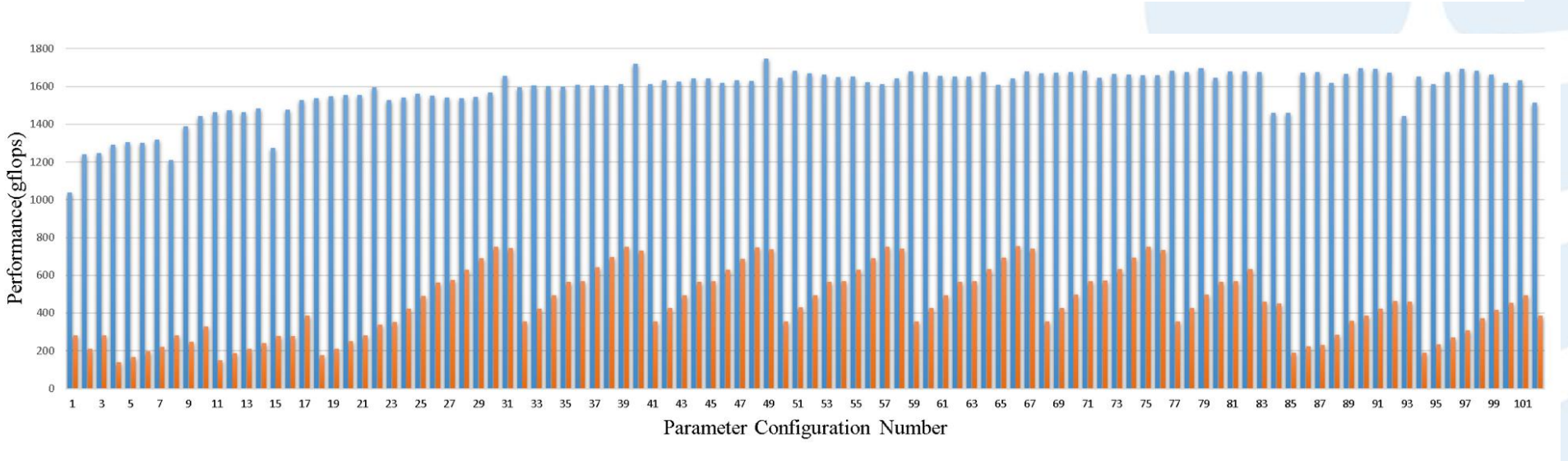

 $\blacksquare$  swdnn  $\blacksquare$  cudnnv5

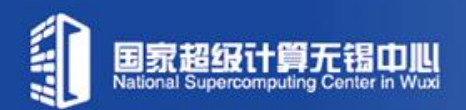

#### **Framework for Deep Learning (under development)**

#### **Distributed framework**

- **□** Customized from *Caffe* with less dependencies
- **□** Two-level Parameter Server Based-on MPI

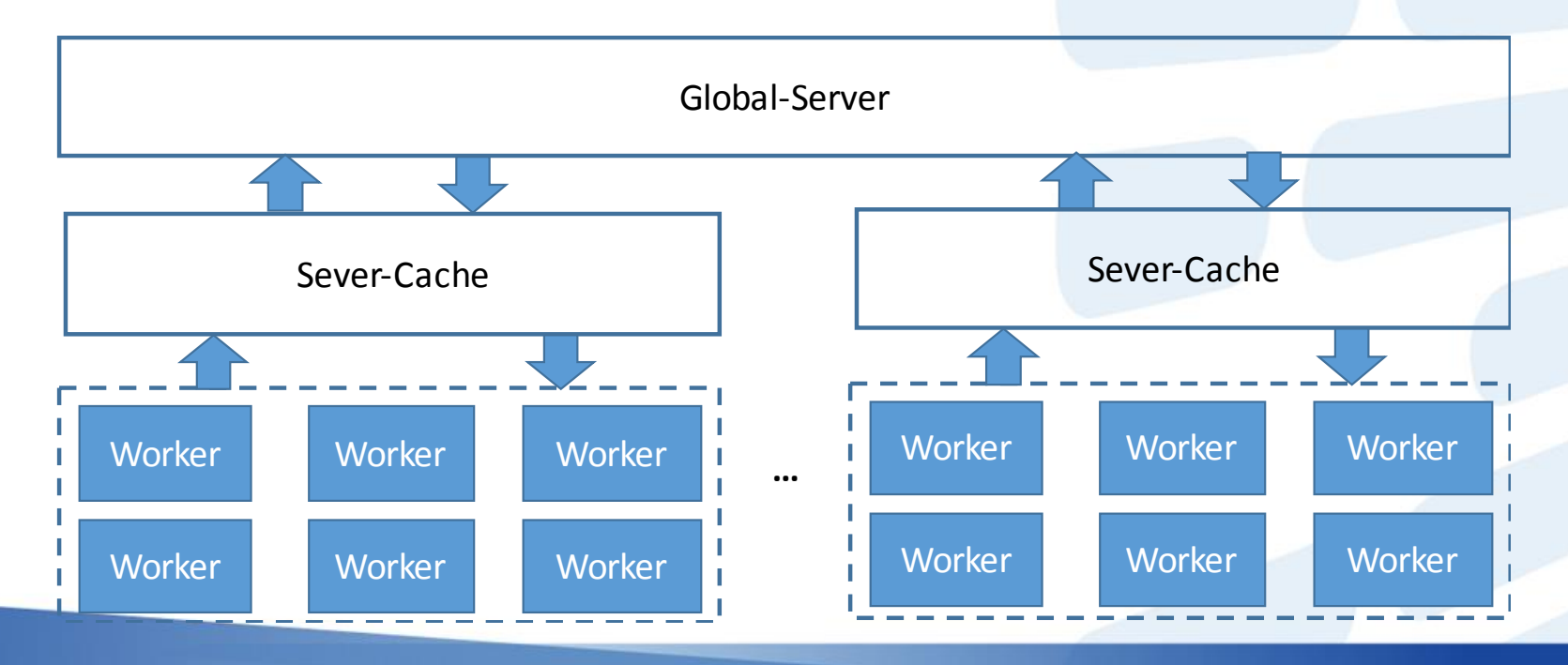

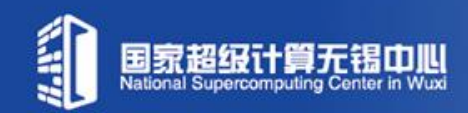

## **swDNN Supported Project: Sunway-Lingo collaborated with Prof. Zhiqing Liu, BUPT**

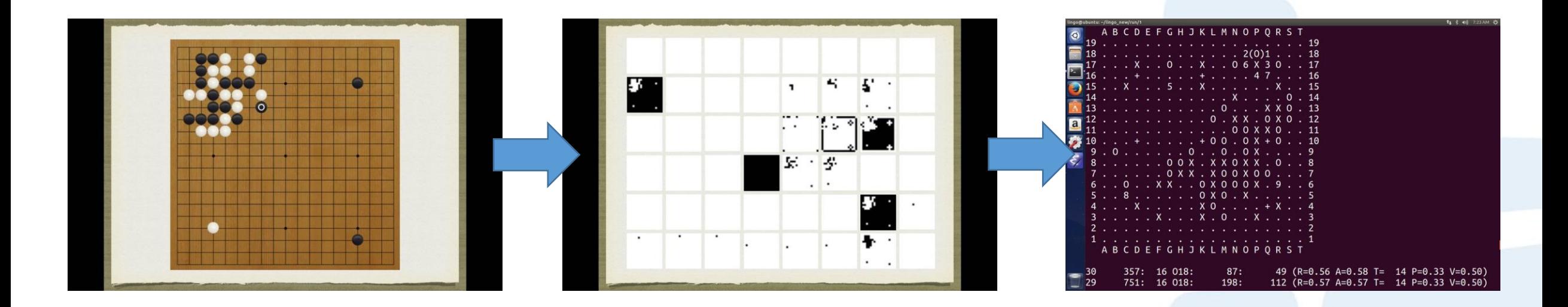

- Original go board to be processed
- Converted to a 48-channel image fed to deep CNN with essential go features such as liberties
- **Order of probabilities of plausible moves as outputted by policy network**

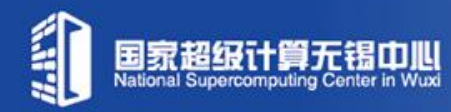

## **Long Term Plan**

- Traditional HPC Applications (Science -> Service)
	- $\Box$  weather / climate service
	- $\Box$  seismic data processing service
	- CFD simulation framework for Advanced Manufacturing
- Deep Learning Related Applications
	- $\Box$  the swDNN framework
	- collaborating with face + + for face recognition applications
	- collaborating with Sogou for voice recognition and translation
	- **customized DNN Sunway chip?**
- Big Data Center
	- National Health and Medical Big Data Center at Nanjing

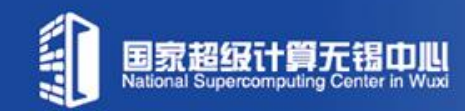

# THANK YOU